جلال متيني

## زبان فارسی و حکومتهای ترکان

چگونه زبان فارسی به عنوان زبان رسمی اقوام ایرانی شناخته شد

مقدمه

در سرگذشت کتاب کلیله و دمنه («دیباچهٔ مترجم»، ترجمهٔ نصرالله منشی، در سال ۵۳۹ هـ.. ق.) آمده است كه «انوشروان مثال داد تا آن را به حیلتها ازدیار هند به مملکت پارس آوردند و به زبان پهلوی ترجمه کرد ... و آن را در خزا بن خویش موهبتی عزیز ... شمرد ...»، « ...و چون بلاد عراق و پارس بر دست لشکرهای اسلام فتح شد ... ذکر ا بن کتاب بر اسماع خلفا میگذشت و ا یشان را ابدان میلی و شعفی می بود تا در نوبت امیرالدؤمنین ابوجعفر منصور....، ابنالدقفع آن را از زبان پهلوی به لغت تازی ترجمه کرد...»، «...و چون مُلک خراسان به امیر سدید ابوالحسن نصربن احمد ... رسید ، رودکی شاعر را مثال داد تا آن را [بهزبان بارسی ] در نظم آرد ...»، « ...و ا ين كتاب را پس از ترجمة ابن المقفع و نظم رودكي ترجمهها كردماند .... و در جمله، چون رغبت مردمان از مطالعت کتب تازی قاصر گشته است... بر خاطر گذشت كه آن را [بهزبان پارسي] ترجمه كرده آيد».'

از سوی دیگر درتاریخ بیمهی میخوانیم: « …سلطان گفت به امیرالمؤمنین نامه باید نبشت بدینچه رفت... بونصر گفت این فرایض است، و به قَدَرخان هم بباید

٭ این مقاله صورت مشروح خطابهای.ست که در «کنفرانس- بینالمللی سیری در فرهنگ ایران و اسلام» … دانشگاه .U.C.L.Aبا همکاری بنیاد کیان ـــ در ۱۲ ژانویه ۱۹۱۳ قراءت شده است.

زبان فارسی و حکومتهای ترکان ...

نبشت … و استادم دو نسخت کرد ا ین دو نامه را چنان که او کردی، یکی بهتازی -سوی خلیفه و یکی بهپارسی به قدرخان...» و « ...نسخت بیعت و سوگندنامه را استاد من [از تازی] به پارسی کرده بود، ترجمهای راست چون دیبای رومی.... بونصر نسخت به تمامی بخواند. امیر گفت: شنودم «و جملهٔ آن مرا مقرر گشت، نسخت بارسی مرا ده». بونصر بدو باز داد و امیر مسعود خواندن گرفت ـــ و از بادشاهان ا بن خاندان رضی الله عنه ندیدم که کسیپارسی -چنان خواندی و نبشتی که وی ـــ نسخت عمد را تا آخر بر زبان راند چنان که هیچ قطع نکرد و پس دوات خاصه پیش آوردند. در زیر آن بهخط خویشتازی و - پارسی عہد ، آنچه از بغداد آورده بودند و آنچه استادم ترجمه کرده بود نېشت ،،،،»،

از همین چند مثال که تنها از دو کتاب معروف فارسی نقل گردید و نیز از صدها شاهد و مثال دیگری که به یقین در متون فارسی و دیگر زبانها ، دربارهٔ موضوع مورد بحث ما در این مقاله ، آمده است به روشنی آشکار میگردد که:

۱ ــ ساکنان هر سرزمینی از دیرباز بهزبانی خاص سخن میگفتهاند که برای د بگران ـــ حتى همسا بگانشان ـــ مفهوم نبوده است، و همین امر نیاز به وجود مترجمان را برای ترجمهٔ گفتار یا نوشتهای از زبانی به زبانی دیگر، حتی در روزگاران کس ــــ و حداقل در تشکیلات اداری هر کشوری ـــ ضروری میساخته است.

۲ ـ کلیله و دمنه ای که ما از آن سخن میگوییم، در اصل به زبان سنسکریت، زبان باستانی هندوان بوده است که آن را در زمان خسرو اول انوشروان از آن زبان به پهلوی ـــ زبان را یج در عـهد ساسانیان ـــ ترجمه کردهاند. ا ین هر دو زبان قرنـهاست که در شــار زبانهای مرده قرار دارد زیرا دیگر نه کسی به آنها سخن میگوید و نه به این زبانها چیزی مینویسد.

۳ ــ سبب ترجمهٔ کتاب کلیله و دمنه از زبان پهلوی به زبان عربی در درجهٔ نخست میل و شعفی بوده است که خلیفهٔ عباسی تازینزاد عرب زبان بدین کتاب داشته، و در ضمن ابن مقفع با ترجمهٔ این کتاب به زبان عربی، خواسته است گروهی از مردم عراق و بغداد و شام و حجاز که «لغت تازی» زبان ایشان بوده است از این کتاب بینصیب نمانند.'

٤ ــ سبب ترجمة اين كتاب از زبان عربي به پارسي نيز آن بوده است كه زبان پهلوی در قرنهای نخستین اسلامی در ا بران، جز در نزد موبدان کاربردی نداشته است، و از سوی دیگر چون در نیمهٔ اول قرن ششم هجری «رغبت مردمان [=فارسی زبانان با مجلهٔ ایرانشناسی، سال پنجم

سواد فرهیخته] از مطالعت کتاب تازی قاصر گشته» بوده است، نصرالله منشی آن را به پارسی ترجمه کرده، چنان که پیش از وی نیز رودکی همین کتاب را به زبان فارسی منظوم ساخته بوده است.

۵ ــ سلطان مسعود غزنوی که درعبارتمهای منقول از تاریخ پیهقی ۱۰ز وی ذکری بهمیان آمده است، و نیز قَدَرِخان هر دو از ترک نژادان ترک ربان اورال و آلتایی بودهاند. پدر بزرگ مسعود، سبکتگین، در جنگهای تازیان مسلمان با ترکان به اسارت مسلمانان درآمده بوده است. این گونه اسپران از زن و مرد در بازارهای بردهفروشان به عنوان غلام و کنیز در معرض خرید و فروش قرار میگرفتند و امیران و توانگران هر یک از آنان را برای مقصودی خاص خریداری میکردند و به تربیت ایشان می پرداختند، بهخصوص مردان ایشان را برای خدمت در سپاه، ٔ چنان که اَلپتگین غلام ترک که بهتوسط احمد بن اسماعیل سامانی خریده شد، بعدها در دستگاه سامانیان به مقام حاجب سالاری رسید، و پس از کشتن سپیهسالار اردوی سامانی در بخارا به مقام سپیهسالاری سامانیان و حکومت خراسان ارتقاء یافت و در سال ۳۵۱ امیر محلی غزنه را شکست داد و غزنه را دارالامارهٔ خود قرار داد، و سپس نوبت به سبکنگین رسید که او نیز از همین غلامان ترک بود که الپتگین او را در عہد عبدالعلک اول در نیشابور از تجار بردہفروش خرید و سپس او را به دامادی خود سرافراز کرد، و چنان که میدانیم سلطان محمود غزنوی ـــــ پدر مسعود غزنوی ـــــ فرزند همین سبکنگین داماد الپنگین است که از وی نام بردیم. و اما قدرخان (از ایلگ خانیان یا آلیافراسیاب) از ترکان چگلی بود که مدتها در کاشغر و بلاساغون و ختن و ماوراءالنمبر حکومت کردند. توضیح آن که اینان، برخلاف غزنویان، از غلامان ترک نبودند که به امارت رسیده باشند. ولی عموم این ترکان چون در ایران به امارت و پادشاهی می,سیدند ـــ گرچه نسلمای نخستین آنان بارسی نمیدانستند و یا حداکثر اندکی با آن آشنایی داشتند ـــ در تشکیلات دیوانی و اداری مملکت، منشیان ا پرانی بودند که نامههای ایشان را به خلیفهٔ بغداد به زبان تازی، و نامههای آنان را حتی به همزبانان ترکشان عموماً به زبان پارسی مینوشتند تا چه رسدبه نامههایی که این پادشاهان و امیران<sup>،</sup> به ایرانیانی که در نواحی مختلف ایران و در زیر نظر ا بشان به کارهای دیوانی و اداری سرگرم بودند.

از یکی از شواهدی که ازتاریخ پیهقی نقل کردیم، بهطور ضمنی، چنین بر می آید که وقتی نامهٔ پارسی مسعود غزنوی ــــ انشای ابونصر مشکان صاحب دیوان رسائل ــــ به قدرخان ترک می,سد، لابد، وی نیز در دربار و تشکیلات اداری خود پارسیدانان و

زبان فارسی و حکومتهای ترکان ...

 $\overline{\mathsf{I}}$ 

Ų

5

학

 $\mathbb{R}^2$ 

أيبة

 $\frac{1}{2}$  .  $\frac{4}{4}$ 

÷,

، ر

 $\mathcal{O}(\frac{1}{2})$ 

 $\frac{1}{2}$ 

 $\ddot{\phantom{0}}$ 

 $\hat{\mathcal{L}}_d$ 

 $\chi^2$ 

t.<br>Li

٩È

N

ŷ

ţ.

 $\frac{1}{2}$ 

J,

بغا

پارسی نویسانی داشته است که نامهٔ پارسی سلطان مسعود را برای وی به زبان ترکی برمیگردانیدهاند، با آن که خود قدرخان هم به مانند مسعود به سبب اقامت در بین ا یرانیان فارسیزبان، زبان فارسی را چنان آموخته بوده است که لااقل برای فمهم نامهٔ مسعود، دیگر نیازی به مترجم نداشته است. گرچه به یقین پاسخ قدرخان را به امیر مسعود نیز بایست دبیری ایرانی و فارسی;بان نوشته باشد. در باب پارسیدانی اینگونه ترکان حاکم بر ایران، و بهخصوص حدود درک ایشان از دقایق و لطائف زبان فارسی، جای حرف است و به گمان نگارندهٔ این سطور زنده یاد مجتبی مینوی حق مطلب را در ا بن باب ادا کرده است.<sup>ه ۱</sup>

٦ ــ در ا بن موضوع تردیدی وجود ندارد که در دوران مورد بحث ما، تمام ساکنان هند یا امپراتوری ساسانی و یا سرزمینهای تحت تصرف غزنویان تنها به یک زبان ــــ یعنی ِ بهترتیب بهسنسکریت، پـهلوی، و فارسی دری ــــ سخن نمیگفتهاند و کتاب نمینوشتهاند و شعر نمیسرودهاند، همچنان که امروز نیز در هر یک از این سرزمینها ــــ ِ بهجر «زبان رسمی» ـــ دهمها و صدها زبان و لـهجهٔ گوناگون را یج است که درمواردی به برخی ازآنها کتاب نیز مینویسند و شعر و ترانه هم میسرا پند. چنانکه فیالمثل در قرون نخستین اسلامی و از جمله در دوران غزنویان، ما از زبانها و لـهجههای ا یرانی مانند خوارزمی و سغدی و بخارا یی و تخاری و رازی و آذری و طبری و کردی و خوزی و غیره خبر داریم. اما این زبانها و لـهجهها نیز از جمله در دستگاه اداری و حکومتی سامانیان و غزنویان محلی از اعراب نداشتهاند. از سوی دیگر این موضوع نیز بدیسی ست که اکثریت تودهٔ بیسواد مردم هم، که به دیگر لـهجهها و زبانـها سخن میگفتهاند، بهاحتمال قوی، با زبان اداری و ادبی را یج در کشور و دربار پادشاه خود آشنا نبودهاند.

۷ ــ در شواهدی که از کلیله و دمنه و آتاریخ آییهقی نقل کردیم بهطور غیرمستقیم به آموزش زبان بیگانه و هم به تغییر زبان ساکنان یک سرزمین و یا رواج زبانی دیگر بهجز زبان محلی و قومی آنان ــــ اشاره گردیده که هر دو مولود عامل خارجی بوده است چنان ک:

الف: زبان عربی ـــ زبان ساکنان جزیرةالعرب، پس از ظهور اسلام در آن سرزمین و حملات تازیان مسلمان به کشورهای مختلف، از جمله ایران ـــ با وجود مقاومت فرهنگی استثنائی ا پرانیان در حفظ زبان و فرهنگ و سنتهای گذشتهٔ خود سـ نهتنها در پی قبول دین اسلام در ا پران رواج گرفت، بلکه ا پرانیان الفبای عربی را ــــ که سادهتر از الفبای پہلوی بود ۔۔ با تغییراتی چند بهجای الفبای پہلوی برای نگارش زبان پارسی

بهکاربردند و عدمای از واژگان عربی را نیز در زبان خود بهکار گرفتند و از همه مستر آن که زبان عربی در بین برخی از دانشمندان و نویسندگان و شاعران ا برانی تا آن حد رواج گرفت که عدمای از آنان آثار علمی و ادبی خود را تنـها به زبان عربی ـــــ زبان علمی دنیای اسلام در آن روزگار ـــــ و یا به دو زبان پارسی و تازی نوشتند که قرنماست اکثر آنان از نامداران علم و ادب زبان عربی بهشمار میروند. اشارهٔ نصرالله منشی به این که جون در نیمهٔ اول قرن ششم هجری «رغبت مردمان از مطالعت کتب تازی قاصر گشته است... بر خاطر گذشت که آن را [بهزبان پارسی] ترجمه کرده آبد»، حاکی از آن است که ظاهراً در قرنهای نخستین اسلامی گروهی از ایرانیان آنچنان زبان عربی را آموخته بودند که کسی نیازی به ترجمهٔ کتاب کلیله و دمنه از عربی به پارسی احساس نمی کرد ، گرچه رودکی نیز پیش از وی به ترجمهٔ منظوم این کتاب پرداخته بوده است.

ب: ترک نژادان ترک;یان حاکم بر ایران در قرون گذشته، چون بر ایران و فارسیزبانانی که دارای زبان و ادب و فرهنگی غنی بودند حکمرانی میکردند، زبان بیگانهٔ فارسی را ـــ حداقل از نسل سوم و چهارم به بعد ـــ به ضرورت میآموختند چنان که ابوالفضل بینهی دربارهٔ فارسیدانی سلطان مسعود غزنوی نوشته است: «و از پادشاهان ا بن خاندان رضی الله عنه ندیدم که کسی پارسی چنان خواندی و نبشتی که وی....» و نیز از دیوان رسائل همین سلطان مسعود بهجز نامههای خطاب به خلیفه به زبان عربی، دیگر نامههای سلطانی حتی به پادشاهان و امرای ترک چنان که پیش از این گفتیم به زبان فارسی نوشته میشده است نه به زبان ترکی، و این شیوه در تمام دوران تسلط ترکان بر ا پرانزمین همچنین ادامه می یا بد.

٨ ـ و اما رواج زبان پارسی را در ایران در دوران اسلامی بهجای زبان پنهلوی دوران ساسانی -نبا ید از مقولهٔ تغییر زبانها دانست. دربارهٔ این موضوع در اینجا به این اشاره بسنده می کند که زبانشناسان، آنجا که از تحول هر یک از زبانها از قدیمترین دوران به بعد سخن میگویند عموماً دربارهٔ برخی از زبانها از سه دورهٔ مشخص سخن بهمیان میآورند که در مورد زبانهای ا پرانی به ترتیب عبارت است از: فرس قدیم (اوستا یی و یارسی باستان) ، فارسی میانه (پـهـلوی و ...) ، فارسی جدید (زبان را بج در ا بران دوران اسلامی تا عصر حاضر). بدین جهت در بحث تفاوت زبانهای پهلوی و پارسی با یکدیگر سخن از گونهای تحول زبان به میان میآید، نه از تغییر زبان.

نکنهٔ گفتنی دیگر در این باب آن است که اگر در روزگاران قدیم، کشورهای مختلف بهمانند امروز زبان اداری و ادبی خود را به عنوان «زبان رسمی» اعلام

## زبان فارسی و حکومتیهای ترکان …

نمی کِردند، چنان که در مثالبهای پیشین ملاحظه فرمودید، عملاً زبان رسمی هر سرزمینی معین و مشخص بود. اما سالبهاست که در قانون اساسی هر یک از کشورها ضمن مسائل مختلف، از جمله به «زبان رسمی» آن مملکت نیز تصریح میگردد چنان که در اتحاد جماهیر شوروی سابق، با پیش از یکصد قوم و ملت «زبان روسی»، و در ا یالات متحدهٔ امریکا؛ با وجود مهاجرانی از کشورهای مختلف «زبان انگلیسی»، و در افغانستان «زبانهای فارسی و پشتو»، و در پاکستان «زبان اردو»، و در هندوستان «زبان هندی» و در ترکیه «زبان ترکی» و در ایران «زبان فارسی»، به عنوان «زبان رسمی» اعلام گردیده است.

بعضی از این زبانهای «رسمی» پیش از آن که در قانون اساسی کشورها به «رسمی» بودن آنها تصریح شده باشد عملاً زبان اداری و ادبی (=رسمی) مردم آن سرزمین بوده است مانند زبان روسی در روسیه، زبان انگلیسی در انگلستان، زبان فرانسه در فرانسه، و زبان فارسی در ایران و ورارود (=ماوراءالنهر) و افغانستان امروزی. ولی برخی از این زبانهای «رسمی» در قرن اخیر به زور قانون و اعمال قدرت حکومت، «زبان رسمیِ» تمام ساکنان منطقه یا مناطقی گردیده است بهمانند زبان روسی در همهٔ جمهوریهای سابق اتحاد جماهیر شوروی بهجز روسیه، و زبان پشتو به عنوان زبان اول یا دوم در تمام افغانستان، و زبان اردو در پاکستان و ...

به این موضوع منهم نیز باید توجه داشت که برخی از این زبانهای «رسمی» امروز، با آن که سابقهٔ کاربردش در سرزمینی به چندین قرن پیش میرسد، در اصل، زبان مردم آن منطقه نبوده است و عامل خارجی که پیش از این بدان اشاره کردیم این زبان رسمی امروزین را به گونهای بر آنان تحمیل کرده است. جنان که از بیست و سه جهار کشور عرب زبان امروز، تا پیش از ظمور اسلام، زبان عربی تنما زبان ساکنان جزیرةالعرب بود، ولی بعدها به سبب رواج دین اسلام ـــ و چون زبان عربی زبان خاص ا بن دین است ۔ مسلمانان آن سرزمینہا علاوہ بر قبول دین اسلام، زبان عربی را نیز به مرور زمان جایگزین زبان قومی خود ساخته و فرهنگ و سنتهای خویش را به دست فراموشی سپردهاند. البته ا برانیان را نیز در ا بن امر با بد کاملاً مستثنی کرد.

میدانیم که «زبان فارسی» بر طبق قانون اساسی مشروطه مصوب ۱۲۸۵ خورشیدی و نیز قانون اساسی جمهوری اسلامی مصوب ۱۳۵۸ بهعنوان «زبان رسمی» ایران اعلام گردیده است. اینک میخواهیم بدانیم زبان فارسی چگونه و بر طبق چه سابقهای و از چه زمانی و با تأیید و پشتیبانی چه اقوام و حکومتـها یی بهعنوان زبان رسـمی (زبان اداری

و حکومتی و ادبی و علمی) ایران شناخته شده است، در حالی که میدانیم از قرون پیشین تا کنون ساکنان ا بران زمین به جز زبان فارسی، به لیجههای مختلف ا برانی و حتی یکی دو زبان غیر ا پرانی نیز سخن میگفتهاند و میگویند، و فرمانروا یان ا پرانزمین هم در این دوران دراز همه ا پرانی نبودهاند،

در جستجوی پاسخی برای این پرسش

برای پاسخ دادن به این پرسش، ناگزیر باید چهارده قرن گذشتهٔ تاریخ ا بران را ، پس از «فتح الفتوح» تازیان مسلمان که به سقوط ساسانیان منجر گردید تا به امروز، ولو بهاجمال از نظر بگذرانیم. با حملهٔ عرب به ا یران، چنان که میدانیم ا یران قریب دو قرن و نیم تحت اشغال مهاجمانی بود که در ضمن قصدی جز ترویج دین اسلام و «اسلامی کردن» ا بران نداشتند. اکثر بت قریب به اتفاق ساکنان ا برانزمین در طی یکی دو قرن، طوعاً او کرهاً بهدین جدید گردن نمادند که ما را در این مقاله با کیفیت آن کاری نیست. در این دورهٔ دوبست و پنجاه ساله سرزمین پسناور ایران تنسا بهتوسط عمال خلفای تازی اداره می شد، گرجه در این مدت ایرانیان آرام ننشستند و بهتوسط آنان، قیامها یی جند علیه اشغالگران انجام پذیرفت ولی همهٔ این کوششها سرکوب گردید. اما از سوی دیگر میدانیم که ایرانیان در دورهٔ مورد بحث ما در گردش دستگاه اداری فاتحان نقش موتری داشتند. بدیسی ست که در این دوره، زبان اداری و حکومتی در ایران، زبانی بهجر زبان قوم فاتح، یعنی زبان عربی، نبوده است.

زبان فارسي زبان دربارهاى ايرانى

ولی چنان که پیش از این اشاره کرد بم ا برانیان، علی رغم دیگر ملتما بی که با قبول اسلام، زبان و فرهنگ خود را نیز از دست دادند، در زیر قدرت خُردکنندهٔ تازیان توانستند با مقاومت فرهنگی، زبان و سنتها و آیینهای ملی خود را که از نظر تازیان مسلمان نشانهٔ کفر شمرده میشد حفظ کنند . در این مدت با آن که ایرانیان حکومت مستقلی نداشتند، ولی بیتردید همهٔ آنان در خانههای خود و در گفتگوی با همشهریان خویش ــــ و به احتمال قوی در نگارش (که از آن اثری بر جای نمانده است) زبان پارسی یا یکی از لمجههای آن را بهکار میبردند نه زبان عربی را، تا نوبت به یعقوب لیث (۲۵٤۔۲٦۵ هـ ق.) بنیانگذار نخستین سلسلهٔ مستقل در ایران رسید که بر طبق نصّ تاریخ سیستان چون بر دشمنان خود پیروز شد، شاعران به شیوهٔ دربار خلفا او را به زبان عربی مدایحی سرودند. ولی او که بهمانند همشهریانش یارسی زبان بود به شاعران گفت: «چیزی که من اندر نیابم چرا باید گفت!»' پس محمد بن وصیف سگزی و

 $7.7$ 

دیگر شعرا او را به پارسی مدح گفتند. اگر زبان پارسی در طی مدت دو قرن ً و نیم در برا بر زبان تازی مقاومت نکرده و زنده نمانده بود، چگونه یعقوب، این رویگرزادهٔ سیستانی میتوانست شاعران را به سرودن شعر بدین زبان وادارد؟ قدیمیترین اشعار پارسی که اینک در اختیار داریم کم و بیش از حدود نیمهٔ قرن سوم هجری و دورهٔ یعقوب لیث صفاری عقب تر نمی رود. زبان دربار سامانیان (۳۶۱ ـ ۳۸۹ هـ. ق) نیز زبان فارسی بود یعنی زبان خود امیران سامانی و زبان مردم بخارا و سمرقند و طوس و بلخ و هرات و نیشابور و .... در این دوره است که رودکی سمرقندی (درگذشت ۳۲۹ هـ. ق.) ، پدر شعر فارسی، ممدوحان خود را به پارسی مدح گفته، و مثنویهای متعدد خود را به همین زبان به نظم آورده است. شاهنامههای منثور و منظوم ا بوالمؤید بلخی، ا بوعلی محمد بن احمد بلخی، مسعودی مروزی، ابومنصور محمد بن عبدالرزاق سیمسالار خراسان در عمد سامانیان به پارسی نوشته و سروده شده است. همچنین به فرمان یکی از امیران سامانی تاريخ الرسل و الملوك و تفسير جامع البيان في تفسير القران از محمد بن جرير طبري از زبان عربی به پارسی ترخِمه گردید که در زبان فارسی به ترتیب بهنام تاریخ بلعمی (یا ِ ترجمهٔ تاریخ طبری ) وترجمهٔ تفسیر طبری معروف است. ناگفته نماند که در برخی از موارد ترجمهٔ متون دینی اسلامی به زبان فارسی به سهولت انجام نمیشده است، زیرا زبان عربی، زبان رسمی دین اسلام، چون سدّی استوار در برابر فارسی به مقاومت برمیخاسته، چنان که امیر سامانی برای ترجمهٔ تفسیر طبری، نخست به جلب موافقت

فقیمان ماوراءالنہر پرداخت و آنگاہ با فتوای ایشان این کتاب به زبان فارسی ترجمه شید. در مقدمهٔ این کتاب از کوشش امیرسامانی این چنین یاد شده است:

ا بن کتاب را بیاوردند از بغداد ... نبشته به زبان تازی ... بیاوردند سوی امیر سید مظفر ابوصالح منصور بن نوح بن نصر بن احمد بن اسماعیل... پس دشخوار آمد بر وی خواندن این کتاب... به زبان تازی و چنان خواست که مر این را ترجمه کنند به زبان پارسی. پس علمای ماوراءالنهر را گرد کرد و این از ایشان فنوی کرد که روا باشد که ما این کتاب را به زبان پارسی گردانیم؟ گفتند روا باشد، خواندن و نبشتن تفسیر قرآن به یارسی، مرآن کسی را که او تازی نداند ...۲

شاهان آل بویه و آل زبار و چند سلسلهٔ دیگر که بهمانند صفاریان و سامانیان ا پرانی بودند کم و بیش در تألیف کتاب به زبان پارسی یا سرودن شعر به این زبان کوششها یی بەعىل آوردند .

ولی بحث اساسی ما به چگونگی رواج زبان فارسی به عنوان زبان اداری و حکومتی و ادبی (=تقریباً معادل اصطلاح «زبان رسمی» در روزگار ما) در سراسر ایران زمین و برخی از سرزمینهای غیر ا برانی مربوط میشود از دورهٔ غزنویان به بعد، چه بدیهی ست که امرا و شاهان ا پرانی نمیتوانستند زبانی را بهجز پارسی ـــ که زبان خود آنان نیز بوده است ــــ به عنوان زبان اداری و ادبی خویش برگزینند؛ زبانی که در متون قرن سوم و جهارم و پنجم هجری از آن با کلمات پارسی، پارسی دری، و دری، به عنوان الفاظی مترادف، یاد شده است^

زبان فارسی زبان دربار سلاطین ترک نژاد

و اما از سال ۳۵۱ هجری قمری ــــ در عمد سامانیان ــــ که البنگین نملام ترک سامانیان، امیر محلی غزنه را شکست داد و غزنه را دارالامارهٔ خود قرار داد و پس از وی نوبت به دامادش سبکنگین، غلام الپنگین، و بعد از او نوبت به سلطان محمود غزنوی فرزند سبکنگین رسید تا پایان دورهٔ قاجاریه (۱۱۹۳ ــ ۱۳٤٤ هـ. ق.) اکثر یادشاهان و حکمرانان ایران زمین یا از ترکان زردپوست اورال و آلتایی بودند، یا از تاتاران و یا حداقل از کسانی که به زبان ترکی سخن میگفتند، بهویژه با نزدیکان و سپاهیان خود. بدین ترتیب از اواسط قرن چهارم تا اواسط قرن چهاردهم هجری قمری بهندرت ا پرانیی پارسی;بان و یا ناآشنا با زبان ترکی بر تمام یا بخشی از این سرزمین پسناور حکومت کرده است. از سوی دیگر در تاریخ ا یران از زمان غزنویان و ا یلگ خانیان به بعد ما در وطنمان شاهد جنگمهای قبا بل ترک علیه یکدیگر هستیم. اگر غزنویان علیه سامانیان که ا برانی و ولینعمت ا بشان بودند، قیام کردند، از این تاریخ به بعد، این قبا بل ترک اند که بکی پس از دیگری از راه خراسان به دیگر نواحی ا بران سرازیر میشوند و سلسلهای از ترکان همنژاد و همزبان خویش را از پای در میآورند و خود بر جای آنان بر اریکه قدرت تکیه میزنند تا نوبت به دستهای دیگر از ترکان تازه از راه رسیده برسد، که حکومت را از دست آنان بگیرند. چنان که ترکان سلجوقی، غرنویان را از پای درآوردند و آنگاه نوَبت به غزان رسید و سپس به قراختاییان و خوارزمشاهیان، و بعد مغولان از راه رسیدند و بساط خوارزمشاهیان را در هم.نوردیدند، سپس هولاکو کار فتح ا بران را تمام کرد و به خلافت عباسی نیز خاتمه داد و جانشینانش با عنوان ایلخانان دورمای دراز در ا بران حکمرانی کردند. بعد نوبت به تیمور رسید و حملات پیدر پی و بیامان او به ا بران و حکومت فرزندانش در نواحی مختلف ا بن سرزمین، و آن گاه ترکمانان قراقویونلو و آق.قویونلو، تا زمانی که شاه اسمعیل ظهور کرد و سلسلهٔ صفوی را بنیان نـهاد. او و

 $7.6$ 

زبان فارسی و حکومتیهای ترکان …

جانشینانش برای اولین بار در دوران بعد از اسلام، در ایران به تشکیل یک حکومت مرکزی مقندر پرداختند، و بعد، نوبت به سلسلهٔ افشاریه رسید، و پس از یک دورهٔ بسیار کوتاه، سلسلهٔ قاجاریه بر سر کار آمد که از قبایل ترکنژاد بودند و به ترکی سخن میگفتند. در طول این دوران دراز بهجز چند سلسلهٔ کوچک ایرانی که در دورهٔ فترت حکومت ا پلخانان و حملات تیمور در گوشه و کنار ا بران، مدتی کوتاه در بخشی از ا بران حکومت کردند و نیز دورهٔ کوتاه مدت زندیه (۱۱۶۲ ــ ۱۲۰۹هـ.ق.) و دورهٔ پنجـاه سالهٔ پهلویها، و جمهوری اسلامی فعلی، در بقیهٔ این دوران ما حاکمان و یادشاهانی داشته! یم «ترک» با زبان و فرهنگ و تمدن ایرانی بیگانه که جند نسل اول آنان به یقین جز ترکی، زبانی دیگر نمیدانستند، و یا برخی از این فرمانروایان از کسانی بودند که بهجز فارسی، زبان ترکی نیز میدانستند و حداقل با سپاهیان و خواص دربار خود به ترکی سخن میگفتند.

در اوضاع و احوالی که بهاختصار به آن اشارهای کردیم و گذشتیم بهنظر می سد که زبان اداری و ادبی این حاکمان و پادشاهان ترکنژاد ترک زبان و یا ترک،زبان بایست زبان ترکی بوده باشد همانطوری که زبان اداری و ادبی تازیان عربی بود و زبان سلسلههای صفاری و سامانی و آل(یار و... که ایرانی بودند، فارسی. ولی تاریخ به ما جواب میدهد درست است که ترکان و ترک(بانان در این دورهٔ طولانی در ایران حکمرانی کردند و با قدرت نظامی بسیار تا هند و آسیای صغیر نیز پیش رفتند چنان که حتی الپتگین غلام ترک سامانیان جون به قدرت رسید به عنوان جهاد عازم دارالکفر شد و به افغانستان امروزی حمله برد، و سبکتگین دامادش نیز از جمله به جلگهٔ سند لشکرکشی کرد و پیشاور را به تصرف خود درآورد و با غلامان بسیار به غزنین بازگشت، و سلطان محمود پسر سبکتگین هم برای ادای «نذر»! خود، هر سال یک بار به بلاد هندوستان لشکرکشی میکرد و با کشتار هندوان و ویران ساختن معابد آنان با غنائم بسیار به غزنین برمیگشت، و در دورهٔ سلجوقیان نیز البارسلان و ملکشاه، سپاهیان خود را تا حد رودخانهٔ سیحون و دریای مدیترانه پیش بردند و به فتح سرزمینهای غیر ایرانی نائل آمدند. ولی این سلاطین ترک تنها با تکیه بر سپاهیان و سرداران ترک خود بهکشورگشایی می پرداختند، و چون پای ادارهٔ مملکت بهمیان میآمد نه از قوم و تبار خود کسی را داشتند که ادارهٔ این سرزمینها را به کف باکفایت آنان بسپارند و نه صاحب زبان و فرهنگی بودند که آن زبان ـــ یعنی ترکی ـــ را زبان اداری و ادبی امپراتوری خود قرار بدهند. شیوهٔ کار این بیگانگان فاتح چیزی جز این نبود که ادارهٔ

مملکت و سرزمینهای مفتوحه را بهناچار به دست وزیران ا پرانی میسپردند جنان که هر سه وزیر سلطان محمود غزنوی، ایرانی و پارسی زبان بودند: ا بوالعباس اسفرا ینی، خواجه احمدین حسن میمندی، و ابوعلی حسن بن میکال مشهور به حسنک، و همین شیوه در دربار دیگر سلاطین غزنوی و سلجوقی و… کم و بیش ادامه یافت. اگر در بین همین ترکان فاتح خونریز که دیوانهای شعر پارسی، حتی تا اواسط قرن نـهم هجری، پُر است از ذکر فجایع آنان،' مدیرانی کاردان وجسود داشتند، آیا ممکن بود که آنان ادارهٔ کشور و ادارات دولتی و بهاصطلاح آن روزگار دیوانها را به دست ایرانیانی بسپارند که به هر حال افرادی بودند شکست خورده؟ نویسندهٔ این سطور پاسخ این پرسش را به عـهدهٔ شما خوانندگان وا میگذارد. از سوی دیگر با آن که به احتمال قوی نسل اول و دوم و حتی سوم هر یک از ا ین سلسلههای فاتح ترک، پارسی نمیدانستند، و یا اندکی باا پن زبان آشنا پی داشتند ــــ بهجر دورمای کوتاه که دیوانها در دورهٔ سلطان محمود به زبان عربی نوشته میشد، در دیگر ادوار، زبان پارسی زبان اداری و ادبی دربار و دیوانهای حکمرانان ترک بود و دبیرخانهٔ سلطننی یکسره در دست دبیران و منشیان ا برانی بود، نه ترکان. اگر ا بن ترکان که سراسر ا بران را در تحت تصرف خود داشتند و همواره شاعران و نویسندگان از ایشان به عنوان شاه، پادشاه، شاهنشاه، و سلطان ا یران نام می بردند، ۱۰ دارای سابقه و شناسنامهای معتبر بودند و از جمله نویسندگی در بین آنان، پیش از تصرف سرزمینهای ا پرانی، رواج داشت، بی.هرگونه تردیدی زبان ترکی را زبان اداری و ادبی و به تعییر دیگر زبان رسمی دربار خود قرار میدادند. چرا اینان که بارها شهَرهای آبادان ایران را ویران ساختند، چون در ایران مستقر میگردیدند، هم بهفراگرفتن زبان پارسی می پرداختند و هم زبان پارسی را زبان رسمی دستگاه اداری خود قرار میدادند؟ پاسخ این پرسش را نیز به عمدهٔ شما خوانندگان میگذارم.

از سوی دیگر از عصر سلطان محمود غزنوی به بعد، دربار هر یک از این فاتحان بیگانهٔ ترک، کم و بیش مرکز تجمع شعرا و نویسندگان و عالمان ایرانی بوده است. در روزگاری که از روزنامه و راد یو و تلویزیون خبری نبود، ا ین شاعران بودند که با مدا یحی که دربارهٔ ممدوحان خود میسرودند، آوازهٔ قدرت ممدوح خویش را به دور و نزدیک میرسانیدند. نوشنهاند، ولو به اغراق، که چهارصد شاعر در دربار سلطان محمود غزنوی بوده است. به یقین این عدد نادرست است ، ولی اگر چهارصد شاعر در دربار غزنین نبودند ــــ که به يقين نبودند ـــــ حداقل حضور در حدود سي چهل يا بيست تن شاعر را در دربار این سلطان غازی می توان با اطمینان کامل پذیرفت. این شاعران، مدیحهسرا

بودند و به مناسبتهای مختلف از جمله در جشنهای ملی ایرانیان ـــ توجه بفرمایید جشنهای ا پرانیان نه ترکان ـــ بهمانند نوروز و مهرگان و سده" اشعاری میسرودند و یا در التزام رکاب سلطان همراه سپاهیان جرار وی به میدانهای جنگ میرفتند و شرح فتوحات او را در اشعار خود ثبت می کردند. اگر در دوران سلطنت سلطان محمود غزنوی و دیگر فرمانروایان قاهر ترک، شاعری ترک(بان وجود میداشت، تصور میفرمایید سلطان ترک نژاد ترک زبان به وی اجازه نمیداد که وی نیز در ردیف شاعران پارسی زبان، و بل در صدر آنان به حضور سلطان بار بیابد و سلطان را با اشعار نغز ترکی خود مدح ىگوىد؟

دروغ بزرگ

мj

 $\overline{\mathcal{L}}$ 

 $\mathcal{L}$ 

्रं

国本

الموار

 $\vec{p}$ 

 $\mathcal{A}$ 

4

山

ئلہ

ار .

را

لمأب

 $\lambda$ 

را⊹

 $\mathcal{L}$ 

 $\frac{1}{2}$ 

ોં

وس

هیچ تاریخ و تذکرمای گواهی نمیدهد که تا پیش از حملهٔ معول در این گونه دربارها شاعری ترک به زبان ترکی در مدح سلطانی ترک و کشورگشاییهایش داد سخن داده باشد. به ادعای بی پایه و اساس کسانی که در این سالها میگویند و مینویسند شاعرانی مانند مولانا جلال الدين بلخي رومي و نظامي گنجوي و خاقاني شرواني و امثال ايشان همه ترکانی بودهاند که زبان پارسی را آموخته و به زبان فارسی شعر سرودهاند! نباید توجه کرد،" چه ایشان به این سؤال مقدّر پاسخ نمی،دهند که آیا ممکن است کسانی مثل نظامی و خاقانی و مولانا جلال الدین این همه شعر به پارسی سروده باشند و همهٔ آن اشعار باقی مانده و به دست ما هم رسیده باشد، ولی از اشعار «نغز» ترکی که «زبان مادری»! ا یشان بوده است حتی یک بیت هم از گزند روزگاران مصون نمانده باشد! البته بر این مدعیان ایرادی نیست، چه ایشان، آنچه را که پانتورکیستها از دوران حکومت عثمانی تا به امروز با هدفی خاص، و محققان روسی و قفقازی عہد استالین با مقصودی دیگر بر زبان و قلم آوردهاند و میآورند، در نوشتههای خود تکرار میکنند بیآن که برای اثبات ادعای واهی خود هرگز سندی ارائه بدهند. زبان حال ا یشان ا ین بیت حافظ شیرازی ست که:

بارها گفته!م و بار دگر میگویم که من گمشده این ره نه بهخود میپویم آنجه اسناد ازل گفت بگو، میگویم در پس پردهٔ طوطی صفتم داشتهاند

از طرف دیگر اگر در دوران مورد بحث ما ، شاعران و نویسندگان ترکی وجود داشتند و آثار خود را به زبان ترکی میسرودند و مینوشتند، به یقین محققان ا پرانی و بیگانه در آثار خود نهتنـها از آنان نام می,بردند بلکه بهمانند شاعران پارسیگوی و نویسندگان پارسینویس به ذکر شرح احوال و آثار و ارزش کار آنان نبز میپرداختند. مجلهٔ ایرانشناسی، سال پنجم

مگرنه این است که استاد ذبیح الله صفا در کتاب ارجمند خود، تاریخ ادبیات در ابران، ضمن معرفی اوضاع اجتماعی و سیاسی و علمی و دینی هر دوره، و معرفی آثار منظوم و منثور فارسی آنِ عہد ، بخشی را نیز به شاعران و نویسندگان ا برانی که به زبان تازی آثاری دارند اختصاص داده است.<sup>۱۲</sup> من اطمینان دارم که اگر در دربار غزنویا<mark>ن و</mark> سلجوقیان و غیره، ترکی سرای و ترکی نویسی وجود داشت، هم سلاطین ترک مَقدمشان را گرامی میداشتند و هم نام و آثارشان در تذکرمها ثبت میشد و به دست ما میرسید و هم ما امروز در کتابهای تاریخ ادبیات خود، حداقل نام آنان و نوع آثارشان را برمیشمردیم و البته اظهارنظر دربارهٔ خوب و بد کار ایشان را به عمدهٔ منتقدان آثار ادبی ترکی وامیگذاشنیم. ولی واقعیت آن است که دربار این فرمانروایان قاهر ترکنژاد ترکزبان خالی از شاعران و نویسندگان ترک و یا ترک(بان بوده است، چون زبان ترکّی در آن روزگاران به یقین از حد محاوره و یا مطالب فولکلوریک که در بین قبایل ترک را یج بوده، تجاوز نمی کرده است. همین و همین. البته اسامی خاص ترکی و برخی از کلمات ترکی را بج در بین سپاهیان و نظایر آن از حدود قرن چهارم هجری به بعد در زبان قارسی وارد شده است که به هیچوجه قابل اعتنا نیست.

رواج زبان فارسی در سرزمینهای غیر ایرانی

موضوع قابل توجه دیگر آن است که رواج زبان فارسی در هند و آسیای صغیر و گرجستان و ارمنستان و شام و حلب و ... نیز مدیون لشکرکشی و کشورگشاییمای همین حکمرانان ترک ترک زبان است که پیش از این به آن اشاره کردیم. این حکمرانان با سپاهیان و سرداران خود که عموماً مانند خود اینان ترک بودند، به فتح سرزمینهای غیر ا برانی می پرداختند، ولی ادارهٔ این سرزمینهای غیرا برانی را هم به دست ا برانیانی میسپردندکه قوم و تبارشان قرنهای دراز متمدن بودند و با ادارهٔ مملکت آشنا.

نقش مهم وزیران ایرانی و زبان فارسی در دربار بادشاهان ترک نژاد

چرا این ترکان فاتح، وزیران خود را از ایرانیان برمیگزیدند؟ چرا تشکیلات اداری و دوّلتی خود را به دست ا برانیان میسپردند ؟ جرا بهجای زبان ترکی ـــ که زبان مادری و قوم و قبیلهٔ ایشان بود ـــــ زبان بیگانهٔ فارسی را بهعنوان زبان اداری و ادبی سرزمینهای تحت تصرف خود بهکار میبردند و در رواج آن حتی در سرزمینهای غیر ا پرانی ـــ به طور غیر مستقیم ـــ می کوشیدند ؟ چرا در دربارها بشان در بین تمام شاعران و نویسندگان و عالمان پارسیزبان یک شاعر یا نویسنده یا عالم ترک یا ترک(بان حضور نداشت که آثاری ازخود به ترکی برجای بگذارد؟ چرا این ترکان نو مسلمان متعصب ـــ

زبان فارسی و حکومتهای ترکان …

که حتی برای ادای «نذر» و کسب ثواب اخروی! به سرزمینهای غیر مسلمانان حمله میبردند تا گروهی را به بردگی بگیرند و جمعی کثیر را بکُشند و با غنیمتمای بسیار به سرزمین خود برگردند، و البته سهم خلیفه را هم به بغداد بفرستند تا تردیدی در این امر باقی نماند که تمام لشکرکشیمای ا پشان برای بسط دین مبین اسلام بوده است ـــ اجازه میدادند در دربارهای ا پشان مراسم و آ پینهای گیران و مجوسان ا پرانی! بهمانند جشنهای نوروز و مهرگان و سده با تشریفات خاص بر پاگردد در حالی که از برگزاری یک جشن و آیین ترکی در دربار ایشان حتی نامی به میان نیامده است؟ و...

پاسخ همهٔ این پرسشها و سؤالهای مقدّر دیگر در این باب چیزی جز این نیست که این ترکان بیابانگرد مـهاجم که قرنـها بر وطن ما حکـمرانی کردند، حامل تـمدن و فرهنگ و زبان و ادبی غنی نبودند. آنان حتی قواعدی مکتوب بهمانند یاسای چنگیزی نیز در دست نداشتند تا ا برانیان مغلوب را به اجرای آن مجبور سازند. علت اساسی ا برانی ماندن ا پرانیان و ترک نشدن ا بشان را در این شرا بط دشوار، از یک طرف، و ا برانی شدن اکثر این ترکان را به مرور زمان در این قرون، تنها در فرهنگ ایران و زبان و ادب فارسی و عشق ا پرانیان به حفظ میراث یدران خود با بد جَست، همچنان که پیش از ا ین نیز به همین طریق از جنگ تازیان جان به سلامت برده بودند.

داوری منصفانهٔ رنه گروسه در این باب قابل تأمل است آنجا که مینویسد:

عصر سلجوقی از لحاظ سرنوشت ملت ایران دارای اهمیت خاصی ست. این سلسلهٔ ترک تبار پس از آن که مدت زمانی موجبات وحدت ارضی امپراتوری ا بران را که طی قرون متمادی از میان رفته بود فراهم ساختند خود نیز بلافاصله جذب تمدن ایران شدند. بی شک جنین دوستی در زمانی به این اندازه کوتاه را باید حمل بر این کرد که تا آن زمان ایران از نظر زبانی و نژادی هنوز هویت خود را حفظ کرده بودِ. نکتهٔ شایان توجه این است که فلات ایران با این که مابین سفدیان قدیم که به ترکستان مبدل شد <mark>و</mark> آناطولی بیزانسی که به ترکیه مبدل گشت واقع شده است، از ترک شدن مصون ماند. البته ترکان در ا بران رسوخ کرده بودند و ا بن رسوخ گاه شکل اشغال کامل نظامی را پیدا میکرد؛ [مثلاً سلجوقیان] یا طوایف خُردتر ترک بهتدریج با سیاهجادرهای خود در حین حرکت از یک نقطه به نقطه دیگر و از یک جراگاه به جراگاه دیگر در ابران رخنه کردند. از موقعی که سدّ دفاعیای که در جیحون در برابرشان ایسنادگی میکرد، فرو ریخت،

مجلة ايران شناسي، سال ينجم

قرنهای پیاپی علیالاتصال این رخنهگری و نفوذ ادامه داشت. اما باید دانست که جراگاه در ا بران زیاد نیست و ا بن استب مرتفع خشک که مرکز آن را منطقهٔ کویری پسناوری اشغال کرده است برای ا بن شبانان بیابانگرد بهاندازهٔ استپ بسیار وسیع سیبری و مغولستان و علفزارهای آناطولی در غرب ا پران جالب توجه نبود. بنا برا بن ا بران به منزلهٔ پلی بود که در فاصلهٔ میان ا بن دو منطقه قرار میگرفت و برای طوا پف ترک نوعی منزل در سر راه سفرشان محسوب می شد ـ حداکثرش این بود که برخی از این طوایف که البته تعدادشان اندک بود در بعضی نقاط ایران که برای پرورش دام مساعدتر بود رحل اقامت می افکندند ، از جمله در ناحیهٔ آذربا یجان و اطراف هیدان و در شیب جنوبی البرز و در شرق شیراز و غیره.

بهرغم بهسلطنت رسیدن سلسلههای ترک در ایران و با وجود عدم توفیق نظام الملک در تبدیل حکومت سلجوقیان به تشکیلات حکومتی مرتب و سالم و متمرکز به شیوهٔ ایرانی، و بهرغم کشاکش بدترین شرایط عدم ثبات سیاسی، تمدن ایرانی همچنان به بسط خود ادامه میداد. آیا یکی از نوامیس تاریخ این نیست که شکوفایی ادبیات و هنر در یک سرزمین، لزوماً با دورههای ثبات و عظمت سیاسی مقارن نباشد ؟ مگر فرهنگ ا یتالیا ً به اوج کمال خود در عصر کاتروچنتو نرسید، عصری که ایتالیا از نظر سیاسی تکه پاره و دستخوش جنگمای خانگی و دست اندازیمای خارجی بود ۴.۰۰

موضوعی که مورد تأیید عموم محققان و صاحبنظران است، آن است که بهراستی ادارهٔ امپراتوری ترکمانان سلجوقی بی وجود وزیری کاردان جون خواجه نظام الملک امری محال و ممتنع بوده است. زیرا وی در دورهٔ سی سالهٔ وزارت خود در حل و عقد امور کشور دخالت مستقيم داشت. مؤلف تجارب السلف خسمن اشاره به اين موضوع، در يک مورد، از درگیری حادّ ملکشاه و خواجه نظام الملک ـــ که حاکی از قدرت فوق العادهٔ ا ین وزیر ا پرانی ست ــ نیز پرده بر میگیرد و می نویسد:

... ملکشاه سخت از این قضیه در غضب شد... و به او [خواجه نظام العلک] پیغام داد که «اگر در مُلک شریکی، آن حکم دیگر است و اگر تابع منی، چرا حدّ خویش نگاه نمیداری و فرزندان و اتباع خویش را تأدیب نمی کنی که بر جهان مسلط شدهاند تا حدی که حرمت بندگان ما -نمیدارند ... اگر میخواهی، بفرمایم که « دوات از پیش تو بگیرند.»  $\mathbf{v}$ 

 $\mathcal{A}$ 

J.

 $\mathcal{L}_{\mathcal{A}}$ 

. 4

Y

-3

 $\frac{1}{2}$ 

t d

 $\mathcal{L}_{\bullet}$ 

年

 $\ddot{\phantom{1}}$ 

Ξ,

 $\omega_{\rm d}$ 

 $\mathbf{A}$ 

 $\leq t$ 

Ċ,

À,

 $\frac{1}{2}$ 

خواجه از ا ین پیغام رنجید و گفت: با سلطان بگویید که تو نمیدانی که من در مُلک شریک توام و تو به این مرتبه بهتدبیر من رسیدهای و بر یاد نداری که چون سلطان شمهید الب!رسلان کشته شد چگونه امراء لشکر را جمع کردم و از جیحون بگذشتم و از برای تو شهرها بگشادم و اقطار ممالک شرق و غرب را مسخر گردانیدم. دولت آن تاج ً بر این دوات بسته است؛ هرگاه این دوات برداری، آن تاج بردارند.»۲

و ا بن پیش بینی دقیقاً درست از آب درآمد، چه با کشته شدن خواجه نظامالملک، قدرت سلاجقه نیز بهسرعت به افول گرا پید.

از حملهٔ چنگیز و تاتاران به ایران و تداوم این حملات تا عصر هولاکو و سپس حملهٔ تیمور، که بههر حال همگی از قبایل زردپوست بودند، چیزی در اینجا نمیگویم، جز ا بن که آنچه از دست ترکمانان تا دهه دوم قرن هفتم هجری جان به سلامت برده بود بهدست آنان یکسره نابود شد. آنان از شهرها جز تل خاکی بر جای نگذاشتند، قناتها را کِور و آنها را به مرداب تبدیل کردند، و درختان را از ریشه درآوردند و با این کار سدّی را که ایرانیان در برابر زمینهای مزروعی به وجود آورده بودند نابود ساختند و در نتیجه زمینهای زراعتی ا پران در زیر شنهای روان دفن شد."

سرودن شعر به زبانهای فارسی و ترکی به توسط ترک نژادان و ترک(بانان

با وجود مطالبی که دربارهٔ این ترکان بیابانگرد که به قسر و غلبه بر ایران تسلط یافته بودند،'' گفتیم، ا ین موضوع نیز گفتنی ست که برخی از آنان ـــ لااقل در نسلمای نخستین ــــ خواندن و نوشتن نمی دائستند، چنان که در نامهای از طرف سلطان سنجر (جلوس ٥١١ــ فوت ٥٥٢ هــــق.) به شرف الدين على ابن طرادزيني وزير خليفة عباسي المسترشد به بغداد، به این موضوع تصریح گردیده که: «معلوم است که ما خواندن و نبشتن ندانیم»،^^ و یا بهروا یت راوندی، طغرل سوم سلجوقی در سال ۵۷۷ هجری، یعنی در سال ششم سلطنتش و به هنگامی که از آغاز سلطنت ترکمانان سلجوقی به ایران حدود یک صد و پنجاه سال گذشته بود، تازه به هوس یاد گرفتن زبان و خط فارسی افتاده بود،'' ولی از سوی دیگر میدانیم که سلطان مسعود غزنوی به روایت ابوالفضل بیمقی زبان فارسی را بهخوبی آموخته بود، و درتاریخ پیهقی، علاوه بر نامهٔ فارسی وی به قدرخان، که پیش از ا ین به آن اشاره کردیم نامهٔ دیگری به همین زبان از او به ارسلان خان، و دو نامه از جانب وزیر به سلطان و نیز فتحنامهای به زبان فارسی آمده است."

ا بن مهاجمان، همین که بر بخشی از ا بران دست می یافتند نه تنها درباری به شیوهٔ

دربارهای ا پرانی تشکیل میدادند، و وزیران و کارگزارانی برای ادارهٔ امور کشور از بین ا پرانیان برمیگزیدند، و زبان فارسی را زبان اداری و ادبی دربار خود قرار میدادند، بلکه دربار اکثر ایشان مرکز تجمع شاعران و نویسندگان و دانشمندان فارسی زبان میشد. از سلاطین غزنوی، در دورهٔ اول و دوم، بگذریم که دربارشان مرکز اهل شعر و علم و ادب بود، در دربار دیگر سلسلههای بزرگ و کوچک ترک نژاد ترک زبان هم بازار شعر و ادب فارسی کم و بیش گرم بود تا بدان حد که برخی از این فرمانروایان ترک:زاد نیز خود به زبان فارسی شعر میسرودند. چنان که فیالمثل از قراخانیان: امیر بوري تكين، جلال الدين قلج طمعًاج خان ابر!هيم، و نصرة الدين قلج ارسلان خاقان عثمان نه فقط زبان فارسی را فراگرفته بودند بلکه به این زبان شعر نیز میسرودند، و در دربار خضرخان بن ابراهیم، یکی دیگر از پادشاهان این سلسله که عظیم شاعر دوست بود، هشت تن از شاعران مانند عمعق بخارا یی و سیدالشعراء رشیدی را نام بردهاند که ملتزم مجلس وي بودهاند.''

و نیز توجه فوق العاده شاهان و شاهزادگان تیموری به علم و هنر و زبان و ادب فارسی را نباید از یاد برد. تیمور برای هر یک از پسران خود دربار شاهی ترتیب داد و به رسم شاهان پیشین برای آنان ندما یی از شاعر و ادیب و دانشمند گردآورد. خود آنان نیز در شعر و هنر و برخی از علوم دست داشتند چنان که از جمله ا براهیم سلطان بن شاهرخ بن تیمور خطاطی ماهر بود، بایسنقر میرزا پسر دیگر شاهرخ خطاطی هنرمند بود و به کتاب و جمع آوری آن علاقه مند بود و هم اوست که شاهنامهٔ با یستقری به نام اوست. وی به زبان فارسی نیز شعر میسرود. بهجر وی در بین افراد این خاندان، شاهان و شاهزادگان پارسی سرا یی داریم چون خلیل سلطان پسر میرانشاه بن تیمور در سمرقند، و اسکندر میرزا پسر عمر شیخ در شیراز و الغ بیگ که به زبان فارسی شعر می سرودند و زین|لدین !بابکر میرزا پسر سلطان ابوسعید میرزا که به دو زبان فارسی و ترکی شعر میسرود ۲۰ ترکمانان قراقویونلو (سیاه گوسپندان) و آق قویونلو (سپید گوسپندان) هم به ادب فارسی اظهار علاقه میکردند و در دربار خود منشیان زیردست پارسی،نویس و مورخان و ادبای بزرگ و شاعران استاد داشتند و حتی چندتن از آنان خود به زبان فارسی یا ترکی یا به هر دو زبان شعر میسرودند. از قراقویونلو، جهانشاه به فارسی و ترکی، و پسرش پیر بوداق به فارسی شعر میسرودند. بین این جهانشاه و جامی شاعر معروف مکاتبه نیز برقرار بود. از آقEویونلو، اوزون حسن و دو پسرش یعقوب بیگ و یوسف بیگ نیز با جامی روابط نزدیک داشتند، و شاه اسماعیل صفوی بنیانگذار سلسلهٔ صفوی

نیز به دو زبان فارسی و ترکی شعر میسرود و <sup>۱۳</sup>۰٬۰۰۰ گرچه همهٔ اینان به یقین با اطرافیان خود و بەويژە با سپاھيان ترک خويش بە زبان مادرېشان ــــ يعنى زبان ترکي ــــ سخن میگفتند. این بود اشارهای مختصر به علاقه و توجه اشاهان و امرای ترک به ادب فارسى در ايران زمين.

و اما بر اساس اسناد موجود، شعر ترکی گفتن

در حقیقت بهوسیلهٔ شاعران پارسیگویی مثل سلطان ولد (٦٢٣ـ٧١٢هـ. ق.) پسر مولانا جلالالدین محمد بلخی رومی و شاه قاسم انوار و قبولی و امثال آنان آغاز شد، ولي نضج واقعي آن در عـهد تيموريان حاصل گـُـنت زیرا از اوایل آن دوران به بعد است که به نام گروهی از ترکی سرایان صاحب دیوان بازمیخوریم و یا فهرست شاعرانی مانند میرحیدر مجذوب، لطفی، نصیبی، قطبی، لطفی، میر علی کابلی، میر حیدر ترکیگوی و جز آنان به نظر ما میآید و [جنان که گفتیم] حتی شاهان و شاهزادگانی را می یا پیم که به فارسی و ترکی طیع آزمایی می کردند،"

اوج ادب ترکی در اواخر قرن نهم و اوا یل قرن دهم با ظهور شاعران و نویسندگانی مانند امیرعلیشیر نوایی و ظهیرالدین بابر مولف بابرنامه و شاه اسماعیل صفوی متخلص به «خطایی» صاحب دیوان مشهور صورت گرفته است. امیرعلیشیر که در شعر ترکی «نوا بی» تخلص میکرد، در حقیقت بزرگترین کسی ست که در پایان این عہد شعر ترکی را به حد اعلای کمال خود رسانید و توانست با تقلید از همهٔ انواع شعر فارسی از مثنوی و قصیده و غزل و غیره شعر ترکی بسراید و منظومهها و دیوانهایی ترتیب دهد ...)<sup>۳۵</sup>

به علاوه دربارهٔ اشعار ترکی در ایران ذکر این موضوع نیز لازم مینما ید که

در همان حال که شعر و نثر فارسی بر اثر تشویقهای ترکمانان و تیموریان و عثمانیان و پادشاهان هند رواج داشت، یک زبان ادبی دیگر، یعنی ترکی، نیز در قرن نہم رواج می،یافت و بنیادی استوار پیدا میکرد. عناصر ترکزبان ماوراءالنہر ... بر اثر تمادی معاشرت و آمیزش با ایرانیان و ارتباط دا یم با زبان و ادب فارسی و حتی اشتغال گروهی از آنان به شعر فارسی، تدریجاً برای ایجاد آثار ادبی به زبان را یج بین خود مهیا شدند. در ا ین مورد هم زبان و ادب فارسی همان اثری را داشت که در زبان اردو مجلة ايران شناسي، سال پنجم

میبینیم، یعنی ترکیبات و تعبیرات و تشبیهات آماده و فرهنگ موسع و پیش ساختهٔ آن که تمامی در اختیار ترک(بانان مذکور قرار گرفته و وسیلهٔ طبع آزماییمهای آنان گردیده بود، سرمایهٔ کارشان در شعر و نثر ترکی شد و بدانان فرصت داد تا به آسانی و بیحاجت به طی قرون و عبور از مراحل مختلف تحول، ادبیات جدید ترکی را به وجود آورند، و یا بہتر بگوییم شعر و نثر فارسی را تبدیل به شعر و نثر ترکی کنند.''

ولی نکتهٔ مسهمتر آن است که در دربار پادشاهان ترک آل،عثمان (۲۹۱ـ۱۳٤۲ هـ. ق.) که چند قرن در کمال قدرت در آسیای صغیر سلطنت کردند و بارها با ا بران دسته و پنجه نرم نمودند، نیز زبان فارسی مقام و اعتباری خاص داشت، چنان که یکی از آنان، سلطان سلیمان اول ملقب به قانونی (جلوس ٩٢٦ ـــ فوت ١٧٤) که سیاهیان خود را تا قلب اروپا پیش برد و آن مناطق را به تصرف خود درآورد، وقتی درصدد برآمد تاربُغ خاندان پادشاهی خود، آلءشمان، را تدوین کند، شاعری پارسیگوی بهنام فتح|لله عارف چلپی، معروف به عارفی، را احضار کرد و از وی خواست تا تاریخ ترکان آلءشمان را به سبکشاهنامه قردوسی و به زبان فارسی به نظم آورد. عسارفسسی این کار را انجام داد و مورد تحسین سلطان عثمانی قرار گرفت و بدین جهت به فرمان سلطان در کالخ سلطنتی طویقاپوسرای برای وی و همکارانش از خطاط و نقاش و غیره دفتری تشکیل دادند و خود او به دریافت لقب شمهنامهچی (=مورخ رسمی دربار آلءشمان) نائل آمد.™ در همان زمان از جمله گرانبهاترین هدیههایی که از دربار شاهان صفوی به دربار عثمانی فرستاده میشد، برخی از دیوانهای شعر فارسی بود نظیردیوان جامی، و نیز یادکردنی ست که شاه طهماسب صفوی بهعناسبت جلوس سلطان سلیم دوم بر اریکهٔ خلافت عثمان<sub>ی</sub> دو هدیهٔ ارجمند برای وی فرستاد که یکی از آنها نسخهای نفیس از قرآن مجید بود و دیگری نسخهای ازشاهنامهٔ فردوسی که به شاهنامه شاهطمماسبی معروف است.^\* از سوی دیگر میدانیم که زبان و ادب پارسی در دربار ترکان عثمانی مورد علاقهٔ عموم شاهان و بزرگان آن سرزمین بود و اختصاصی به یکی دو تن نداشت، چنان که از برخی از پادشاهان آلءشمان نیز شعر پارسی نقل گردیده، همانطوری که شاه اسماعیل صفوی نیز به قارسی و ترکی شعر میسروده است. ٢٢

و اما آنچه به رواج زبان ترکی در برخی از نواحی ایران مانند آذربایجان نقش مسمی داشت، تنسا مساجرتسای پیدرپی قبایل ترکنزاد ترک(بان از قرن پنجم هجری به بعد به این سرزمین نبود، نقش دربار صفویه را در رواج کامل زبان ترکی در آذربا یجان

زبان فارسی و حکومتهای ترکان ...

 $\frac{1}{\sqrt{2}}$ 

 $\sim$  4

 $\mathbb{L}^1$ 

 $\mathbb{R}^3$ 

 $\mathbb{Z}_p^{(1)}$ 

 $\overline{\mathcal{L}}$ بأأب

را . .

لابتد

 $\frac{1}{2}$ 

 $\hat{a}$ 

فهينه

 $\bar{\alpha}$ 

 $\cdot$   $\mu$ 

 $\mathbf{y}$ 

 $\downarrow$   $\downarrow$ 

 $\mathcal{A}_{\mathbf{C}}$ 

 $\mathcal{A}_\mathbf{z}$ 

و فراموش شدن لـهجهٔ ا برانی آذری را در آن سامان نبا بد نادیده گرفت، چه با آن که شاه اسماعیل و فرزندانش فارسی میدانستند و به فارسی شعر میساخته و کتاب می نوشته اند ، ولی زبان ارتباطی شاهان با قزلباشان و اطرافیان خود خواه و ناخواه ترکی بود و تصمیمهای مرشد کامل تنها میتوانست به معاضدت زبان ترکی به پیروان و سپاهیان ترک[بان او ابلاغ شود و همین امر به خودی خود باعث شد که زبان ترکی به صورت زبان درباری صفوی درآید و تا آخر به همان حال بماند.۳

و در نتیجه زبان ترکی آذربا یجانی از آن دوره تا کنون جایگزین لـهجهٔ ایرانی آذری گردیده است. بدیهی ست زبان ترکی را یج در آذربا بجان با زبان دیگر ترکان ساکن در جمهوریهای واقع در آسیای مرکزی فعلی و جمهوری ترکیه کم و بیش اختلاف دارد، جنان که بیش از سه هزار واژه آذری و فارسی در زبان ترکی را یج در آذربا یجان ا یران نشان داده شده است.۳

آنچه بهاختصار تمام گفته شد پاسخ کسانیست که در چند دههٔ اخیر ــــ یعنی در اواخر دورهٔ دولت عثمانی و تمام دوران جمموری ترکیه، و اتحاد جماهیر شوروی سابق ـــ به ویژه در جمهوری فعلی آذربا یجان ـــ دربارهٔ دعوای «فارس» و «ترک» بر سر زبانها انداخته اند تا از آب گل آلود در این دنیای آشفته بهسود سیاستهای خاص ضد ایرانی، و جدا ساخنن آذربایجان ایران و پیوسنن آن به امپراتوری خیالی توران! یا اتحاد جماهیر شوروی سابق بهره برداری کنند. دریغ و درد که برخی از هموطنان ما نیز در پنجاه سال اخیر با آنان همصدا بودهاند. اینان سالهاست که یک زبان دربارهٔ ستم «فارسها» بر «ترکها» (مقصود هموطنان ایرانی ماست که در آذربایجان بهسر می برند و در قرون اخیر به شرحی که گذشت به زبان ترکی آذربا پجانی سخن میگویند و ترک نیستند) داد سخن میدهند و به تحریک آذربا یجانیان می پردازند و از جمله آنچه را که در ادبیات منظوم و منثور فارسی و فولکلور نواحی مختلف ا یران دربارهٔ ترکان ( یعنی اقوام بیا بانگرد ترک نژاد ترک زبان نظیر سلجوقیان و غزان و …) گفته شده است، و ما پیش از این به جند مورد آن اشاره کردیم، همه را به هموطنان عزیز ایرانی آذربایجانی ما نسبت می.دهند، که دروغی.ت بزرگ و نابخشودنی. چه هیچ یک از آنها مطلقاً مربوط به ا برانیان ترک زبان و یا ترک نژادان امروزی نیست.

پاسخ پرسشی که مطرح کردیم

با توجه به آنچه گفته شد هر فرد عالم منصف بی،غرضی که بخواهد دربارهٔ ادعای

مجلة ايران شناسى، سال ينجم

ستم فارسها به ترکان به داوری بپردازد، با بررسی تاریخ ا بران و تاریخ شعر و نثر فارسی در دوران اسلامی به این نتایج خواهد رسید:

۱ ـ ا پرانسیان و فارسی زبانان در جهارده قرن اخیر نخست به مدت تقریبی دو قرن و نیم تحت سلطهٔ تازیان مسلمان عربزبان بودند و در این مدت، فرمانروایی ایرانی و فارسی زبان بر ایران زمین حکومت نکرده است، و در یازده قرن و نیم اخیر نیز ـــ بهجز دورمها یی کوتاه ـــ همواره ا بران و ا برانیان تحت سلطه و ستم قبا یل ترک زردپوست و تاتاران بودهاند و فرمانروایانی ترک $i$ زاد یا ترک زبان بر آنان حکومت میکردهاند، و بارها همین ترکان سرزمینهای آبادان ایران را ویران و آثار تمدن را در این کشور از بیخ و بن برکندهاند. در تمام این مدت طولانی که از سال ۳۵۱ هجری آغاز و به سلسلهٔ قاجاریه پایان میپذیرد، همهٔ فارسیزبانان (و به قول مدعیان: «فارسـها») و دیگر ا برانیان از جمله ساکنان آذربا یجان اسیر دست ترکان بودهاند و در نتیجه اگر قرار باشد از «ستم» سخنی بهمیان آید، بیتردید باید از ستم «ترکان» به «فارسها» سخن گفت به استناد شواهد متعدد انکارنا بذیر تاریخی، نه به عکس آن.

۲ ــ و اما اگر کسی بپرسد پس چرا در این دورهٔ یک هزار ساله، زبان و ادب فارسی، زبان اداری و ادبی و یا به اصطلاح امروز زبان رسمی سراسر ایران تحت سلطهٔ ترکان فرمانروا بوده است نه زبان ترکی، پاسخ آن است که فارسی زبانان و اَ بِرانیان را در ا بن باب نبا ید مورد سرزنش قرار داد و بر آنان ناخت، چه زبان ترکان بیا بانگرد مہاجم حاکم بر سرنوشت ایران و ایرانیان ـــ لااقل تا مدت چند قرن ـــ از حد زبان محاوره تجاوز نمیکرده است. آنان صاحب زبان و ادب و فرهنگی نبودند که آن را در مناطق تحت فرمانروا یی خود به عنوان زبان اداری و ادبی بهکار ببرند. پس این، گناه زبان و ادب غنی فارسی و فرهنگ و تمدن درخشان ا پران نیست که راه را بر زبان ترکی سدّ کرده باشد، زیرا از زمانی که زبان ترکی بهاصطلاح جانی گرفت، سرودن شعر و نوشتن کناب به آن زبان \_ در کنار زبان فارسی \_ نیز رواج یافت که تا به امروز همچنان ادامه دارد.

۳ \_ زبان ساکنان آذربا بِجان ــــ با وجود مـهاجرتـهای ترکـمانان از قرن پنجم هجری بهبعد به این سرزمین ــــ یکی از لمجههای ایرانی، یعنی لمجهٔ آذری بوده است، همانطوری که فیالمثل در شهر ری لهجهٔ رازی و در مازندران لهجهٔ طبری رایج بوده است و ا ین لـهجهٔ ا برانی آذری چنان که گذشت تا حدود قرن دهم و بازدهم در آن منطقه زنده بوده است. ما در این مورد شواهدی متعدد در دست داریم که تنها به دو مورد آن

اشاره می کنیم: ناصر خسرو قبادیانی (۳۹٤ـ ٤٨١ هـ. ق.) شاعر و نویسندهٔ معروف در سفرنامهاش نوشته است:

... در تبریز قطران نام شاعری را دیدم، شعری نیک میگفت، اما زبان فارسی نیکو نمیدانست. پیش من آمد،دیوان منجیک و دیوان دقیقی بیاورد، و پیش من بخواند و هر معنی که مشکل بود از من پرسید بهاو بگفتم، و شرح آن بنوشت و اشعار خود بر من خواند."

اسدی طوسی (متوفی ٤٦۵ هـــق.) سرایندهٔ گرشاسبنامه، نیز در سبب تألیف كتاب لغت فرس براي شاعران اران و آذربا يجان نوشته است:

و غرض ما اندر ا بن، لغات پارسی.ست که دیدم شاعران را که فاضل بودند ولیکن لغات پارسی کم میدانستند ۳۲.۰۰

در هر دو مورد، بی تردید ، مقصود از «زبان فارسی» و «لغات پارسی» جیزی بهجز زبان و لغات فارسی دری را یج در خراسان و شرق ا پران در آن روزگار نیست، چه قطران قادر بوده است دو دیوان شعر شاعران خراسانی را که به فارسی دری بوده است پیش ناصرخسرو یخواند و تنها معنی کلماتی را که نمیدانسته است (یعنی لغات مخصوص شرق ایران و لمهجهٔ دری) از وی بپرسد. از سوی دیگر ناصرخسرو هم شعر قطران تبریزی را میفهمیده است. لغاتی را هم که اسدی طوسی در کتاب لغت خود آورده است عموماً از همان واژگان مخصوص شرق ا بران و لـهجهٔ دریست که ا برانیان آذری زبان آذربا یجان آنها را فهم نمی کردهاند.

٤ ــ زبان ترکي آذربا يجاني از عـهد صفويه به بعد جا يگز بن لـهجهٔ ا براني آذري شده است،

۵ \_ «آذری» نام یکی از لـهجههای ا برانیست<sup>، ۳</sup>و کاربرد آن بهجای «ترکی» در چند دههٔ اخیر نادرست است و استعمال آن را با پد در شمار مطالبی از قبیل ستم فارسها بر ترکـها دانست، و «آذربایجان» خواندن بخشی از قفقاز در شمال رود ارس. زبان هموطنان آذربا بجانی ما از قرن دهم و یازدهم هجری تا به امروز زبان ترکی ست و برای نشخیص آن از دیگر لہجههای ترکی، آن را ترکی آذربایجانی یا ترکی آذری میتوان نامید نه « آذری».

٦ ــ نسبت دادن اشعار ترکی به شاعرانی جون قطران تبریزی، ابوالعلاء گنجهای، قوامی گنجهای، فلکی شروانی، خاقانی شروانی، نظامی گنجوی، مجیرالدین بیلقانی و مولانا جلالالدین بلخی رومی و ...، ازسوی پانتورکیستها، و نیز ترک خواندن آنان، آن جنان بی پایه است که تنها پاسخ شایستهٔ آن «سکوت» است.<sup>۳</sup>

جِه اگر تذکره نویسان ما در قرون پیشین، اولین کسی را که در جهان سخن منظوم گفت آدم علیهالسلام معرفی کردهاند که در مرگ فرزندش هابیل دو بیت زیرین را به زبان عربي سرود إ:

تغيَّرت البلاد و من عليها \_ فوجه الارض \_ مغبر \_ قبيح تغير كل طعم و كل لون و قل بشاشة الوجه الصبيح<sup>٢٦</sup> بر آنان ا پرادی نیست، همچنان که بر عوفی و دیگر تذکره نویسان ما که قدیمی,ترین شعر بارسی دری را به بهرام گور پادشاه ساسانی نسبت دادهاند:

منم آن شیر گله، منم آن پیل یله نام من بہرام گور و کنیتم بوجبله!'' ولی اگر کسی امروز از اینگونه سخنان بی اساس بر زبان بیاورد و آن را بنویسد و به تبلیغ آن بپردازد و بر صحت آن پافشاری کند، ولی نتواند حتی یک بیت شعر ترکی ــــ ولو مجعول ــــ به شاعران مذکور نسبت دهد، او را به چه صفتی باید خواند!

۷ ــ و اما کــانی که سـنم! فارسـها را بر ترکان، به دوران پـهلوی۵ا نـــبت میدهـند و آنان را مسؤول عدم رواج زبان ترکی در مدارس آذربا یجان میدانند،نیز ادعا یشان بی پا یه است. مگر وضع مدارس انگشتشمار آذربایجان در دورهٔ قاجاریه، که تبریز را هم مقر ولیعـهد قرار داده بودند و خود درباریان نیز به ترکی با هم سخن میگفتند، از چه قرار بوده است. پـهلوی۱ها بر طبق قانون اساسی مشروطیت که زبان فارسی را زبان رسمی ا بران اعلام کرده بود، با تأسیس کودکستانها و دبستانها و دبیرستانها و دانشگاهها، و آموزش زبان فارسی در آنها در ا ین زمینه گامی از قانون اساسی فراتر ننهادهاند.

ییام دوستی

آنچه در این مقاله مورد بحث قرار گرفت مربوط به روزگاران گذشته است و مروری است بر گذشتهٔ زبان فارسی و تاریخ و فرهنگ ا یران در دوران اسلامی، بهویژه در عصر تسلط قبایل ترک:ژاد ترک;بان بر ایران، ولی امروز هر یک از ما ا برانیان برای تمام ترک نژادان و ترک زبانان اعم از ترکمن و اوزبک و قرقیز و قزاق و ...تا معول و تاتار در هر منطقهای از جهان بهسر ببرند، احترام قائلیم. زیرا گذشتهها، گذشته است، همچنان که قرنهاست با تازیان عرب(بان مسلمان نیز در عالم صلح و صفا بهسر میبریم، همانطوری که گمان نمیکنم امروز هیچ یک از ما ایرانیان نسبت به یونانیان بهسبب جنگهای دوران هخامنشی، و یا با مسیحیان ساکن ارمنستان و گرجستان و روم شرقی به

زبان فارسی و حکومتهای ترکان ...

علت جنگهای دوران ساسانی دشمنی داشته باشیم. وظیفهٔ ماست که در این دوران پر اضطراب جهان، دست دوستی بهسوی همهٔ ایشان دراز کنیم و دستشان را بهگرمی بفشاریم و همصدا با حافظ شاعر بزرگ همهٔ فارسی زبانان بگوییم:

بیا تا گل برافشانیم و می در سانمر اندازیم ― فلک را سقف بشکافیم و طرحی نو دراندازیم و البته ، آنی هم از تحریکات دشمنان ایران، که در بین ترکان و ترک(بانان امروز جهان، تعدادشان بسیار اندک است غافل نمانیم و اجازه ندهیم که آنان بذر نفاق و دشمنی بیفشانند و از ستم درونمین فارسها بر ترکها در طول تاریخ ا<sup>ل</sup>یران سخن بگویند و ا ین ادعای نادرست را دامی برای جدا ساختن آذربا یجان از ا بران قرار بدهند.

يادداشتها :

١ \_ كليله و دمنه، انشاى ا بوالبعالى نصرالله منشى، تصحيح و توضيح مجتبى مينوى طهرانى، چاپ هفتم، تهران ١٣٦٢، «ديباجة مترجم»، بهترتيب ص ١٩، ١٩، ٣٣، ٢٥.

۲ ـ ابوالفضل بینهقی، تاریخ پینهقی، تصحیح دکتر فیاض، چاپ دانشگاه مشهد، مشهد، ۱۳۵۰، بهترتیب ص ۸۸ و ۳۸۷ـ۳۸۸، آنچه در عبارتهای منقول از دو کتاب در داخل نشانهٔ [\_\_\_\_] افزوده شده ، از نگارندهٔ این سطور است. ً

٣ ـ در «تنبهٔ مقدمهٔ این المقفع» کتاب کلیله و دمنه آمده است: «و ما چون اهل پارس را دیدیم که این کتاب را اززبان هندی به پهلوی ترجمه کردند خواستیم که اهل عراق و بغداد و شام و حجاز را از آن هم نصیب باشد، و به لفت تازی که زبان ایشان است ترجمه کرده آید ...» (ص ٤٢).

٤ ـ دربارهٔ شیوهٔ ترییت غلامان ترک برای خدمات سپاهی، به توضیح خواجه نظام العلک توجه بفرمایید:

«غلامی را که خریدندی یک سال او را پیاده خدمت فرمودندی... این غلام حق نداشت در این یک سال پشهان یا آشکار سوار اسب شود. اگر از عمده برآمده بود او را قبایی و اسبی ترکی بدادندی... و لگامی از دوال ســـــــــاده... [بعد] تا آن-با که سه غلامکِ نو خریده را برای تربیت به او میدادند... هر سال جاه و تجعل و خیل او را میافزودند تا خیل باشی شدی، پس حاجب شدی… و اگر شایستگی و هنر او همهجا معلوم شدی و کار بزرگ از دست او برآمدی و مردمدار و خداوند دوست بودی، آن گه تا او ۳۵ ساله نشدی او را امیری ندادندی و ولایت نامزد نکردندی، و البتگین که بنده و پروردهٔ سامانیان بود به سی و پنج سالگی سیمسالاری خراسان یافت.»

خواجه نظام الملك ، سياست نامه ، تصحيح عباس اقبال، تهران ١٣٤١ قمرى، ص ٧٦ - ٨٢ «در اواخر عهد سامانیان عدهٔ ا بن غلامان به مراتب عالیه رسیده در دستگاه دولتی بسیار شده بود و هر یک از ا بن غلامان پس از وصول به مراتب عالی خود می;توانستند غلامانی بخرند چنان که البتگین هنگامی که از خراسان می,فت، در هزار و هنتصد غلام ترک داشت.»

همان كتاب، ص١٢٠

۵ \_ مجبتي مينوي دربارهٔ حدود فارسي.داني بهرامشاه غزنوي كه نصرالله منشي ترجمهٔ كليله و دمنه -را ابهنام او پرداخته، و سبب فرمان بهرامشاه را در ترجمهٔ کتاب «کمال سخنشناسی و تعییز پادشاهانه» دانسته است و نیز دربارهٔ فارسی دانی دیگر ترکان حاکم بر ایران نوشته است:

«غزنویان ترک،نژاد و ترک;بان بودند. و نمیدانیم که بهرامشاه هم مثل اجداد خود بهترکی تکلم میکرد یا فارسیزبان شده بود، و اگر فارسی زبان شده بوده است آیا در ادراک دقایق و لطایف و ریزهکاریمای زبان آن قدر وارد بوده است که بین انشای نصرالله منشی و انشای منشیِ قادر دیگری در آن عصر فرق بگذارد؛ اما ادبای عالیقدر آن عهد (اگر چه عنوم ایشان از عهدهٔ فهم تعامی مرا بای تحریر او و شناسایی قلز هنرش برنمیآمدند) مشخص حقیقی و مطمع نظر واقعی تویسنده بودند. نویسنده یا شاعر در دربار سلطان محمود و سلطان منمود و سلاطین دیگر غزنوی و سلجوتی و غیر آنان، در بند آن نبود که مخدوم او بر ظرافتها و نکتهسنجیها و معانی پردازیها و آیات براعت و فصاحت و بلاغت او چنان که باید و شاید واقف میشود یا نه؟ آنان شعر را از برای یکدیگر می سرودند ، و کتاب از برای فارسی(بانان فهیم و فارسیدانان و معانیشناسان فاضل مینوشتند؛ دقت ایشان در صحت عبارات و رعایت قواعد زبان، و مفید بودن ا بشان به اصول فصاحت و بلاغت و، رسایی و درستی بیان و، بهجا نشستن کلمات و نمیپرات و، تناسب امثال و ابیات و، استواری و استحکام معانی، همه از برای همدیگر بود، و اعتنایی به آن نداشتند که آیا سلاطین و سر کردگان ترک به درست و نملط بودن، بلند و پست بودن، محکم و سست بودن شعر یا نثر ایشان متوجه میشوند یا نسیشوند؟ غیر از امرا و ملوک ترک، بزرگان دیگری بودند که به صحت فارسی و لطافت مفسمون و دزدی نبودن افکار مقید و معتقد بودند، و نویسنده و شاعر عقیدهٔ این مردمان را محترم میشمردند و در چشم ایشان خویشتن را خوار نمی خواستند.

بشعرا و ادبا و فضلا انجمنها در منازل بزرگان و خانههای یکدیگر داشتند و با هم در آن محافل مذاکره و مناظره و مباحثه میکردند و از یکدیگر علم و ادب فرا میگرفتند و دقایق علوم و لغت و هنر را مورد مدآقه میساختند. یکی از ا پن محافل و مجامع خانهٔ خواجهٔ نصرالله منشی بود که در زمان انشای ا پن کتاب هنوز زنده بود و بر مسند قدرت متکی بوده است؛ فضلا و علما آنجا میآمدند و از ایشان به هر نوع پذیرایی و نگهداری میکرد، و بعضی از ایشان (شانزده نفر از آنان را نام برده است) به منزلت ساکنان خانه بودند؛ نصرالله به مجالست و دیدار و مذاکرات و گفتار ا پشان انس گرفته بود و به حدی در راه کسب هنر می کوشید که به هیچ کار دیگری نمی پرداخت و ساعتها در همدمی و گفتگو با ایشان میگذرانید ...» (ص; ح، ط، ی،مقدمة مصحح،کلیله و دمنه ). مجتبی مینوی در زیرنویس این صفحه آورده است: «مراد از خواجهٔ او… معلوم نشد. حد*س می زن*م که برادر بزرگتر او یا وزیری که نصرالله وابسته به درِ خانهٔ او بوده و آنجا سکنی داشته است مراد باشد؛ بههر حال کسی بوده است که نصرالله در خانهٔ او می توانسته است از ملابست اعمال و میاشرت اَشغال آزاد باشد».

٦ \_ تاريخ سيستان تصحيح ملك الشعراء بهار، تهران ١٣١٤، ص ٢٠٩\_٢١٠.

۷ ــ ترجمهٔ تفسیر طبری، به نفل از ذیبحالله صفا ، تاریخ ادیبات در ابران، جلد اول، تهران، چاپ یازدهم، ص  $11 - 31.$ 

۸ ـ جلالِ متینی، « یک نام و سه زبان»، تحقیقات ایران شناسی در امریکا، ص ٦٠ـ ۱۱۵

(Persian Studies in North America, Studies in Honor of Mohammad Ali Jazayery, edited by Mehdi Marashi, 1994, pp. 9-21) ۹ ــ علاقه شدان می توانند درا بن موضوع به متون مختلف تاریخی و ادبی فارسی ازترن پنجم هجری به بعد مراجعه کنند که خلاصهای از آن را استاد صفا از جمله در کناب،ناریخ ادیبات درابران آوردماند. جلد اول: بردگی و بردگان، مبارزات نژادی ا بران و ترک، تنایج تسلط غلامان (ص۲۲۲\_۲۲۹)؛ جلد دوم، فصل دوم، «وضع اجتماعی ا بران از آغاز تسلط سلاجقه تا حملهٔ مغول» در زیر این عنوانها: غلبهٔ عنصر ترک، غلامان ترک، قبا بل ترک، پیشرفت در اراضی ا برانی، نتایج نسلط غلامان و قبایل ترک، نَسَبسازی ترکان، دورهٔ ظلم و اعتساف، ناپایداری احوال، از میان

رفتن نظامات و رسوم، پریشانی امور و تبدیل رسوم و آداب، فساد اخلاق، اثر اوضاع زمان در شعر، عصبیتهای نژادی،  $(157.34)$ .

ا بن است نمونه ای چند از داوری شاعران، دربارهٔ نرکان و ترکمانانی که به ایران سرازیر شدند و قرنها در ایران زمین حکومت کردند، به نقل از کتاب مذکور:

حاقانی شروانی: ملک عجم جو طعمهٔ ترکان اعجمیست يساط ثعنا برافكند كجا عاقل نامبر شمس معروف به کافرک غزنین: مرد آزاده بی زر و نان است تا ولايت بهدست تركان است سناتي: مینبینید آن سفیهانی که <mark>ترکی کرد</mark>هاند ہمجو چشم ننگ ترکان گور ایشان تنگ و نار بنگرید آن رویشان از چین چو پشت سوسمار بنگرید آن جمدشان از خاک جون پشت کشف تن به دوزخ برد امسال آن که گردن بود یار سر به خاک آورد امروز آن که افسر بود دی ننگ ناید مر شما را زین سگان بر فساد دِل نگیرد مر شما را زین خران بیفسار... هست مرداران ایشان هم بدیشان واگذار یاسبانان نواند این سگ پرسنان همجو سگ اندر این زندان بر این منداِن;نان سگمسنت اریز کی چند ای ستمکش میر کن، دندان فشار تا ببینی روی آن مردمکُشان جون زعفران تا بیپنی روی این محنث کشان جون گل انار هم کنون بینند کز میدان دل عباروار گرجه آدم صورتان سگحفت مستولی!ند جوهر آدم برون تازد بر آرد ناگهان از سگان آدمی کیمخت خر مردم دمار ور موافق خواهی ای دجال یک ره سربرآر... گر مغالف خواهی ای مهدی درآ از آسمان تا بینی گرگی آن سگ را که میخوانی عبار تا بینی موری آن خس را که میدانی امیر اثيرالدين اخسيكتي: ۔<br>جو تیغ چوبین در عہدِ ما امیُرانند که نانشان نتوان زد به هیچوجه به تیر درازگوش، امیر، و چهاریای سربر درازگرشی بر چارپایی اناده ناصر خسرو : نگه کنید که در دست این و آن چو خراس يەجند گونە بديدند مر خراسان را جلال و دولت محمود زاولستان را به مُلک نرک جِرا غرَّماید یاد کنید ز دست خویش بدادند گوَرگانان را کجاست آن که فریغونیان ز هیبت او به پای پیلان بسپرد خاک ختلان را... چو هند را به سم اسب ترک ویران کرد انوری، خراسان ویران و غارت شده بهدست ترکان سلجوئی را که بعد از تحمل بلاهای گوناگون، اینک دچار . ترکان غز گشته بوده است در قصیدهای ماندگار بهخوبی وصف کرده و دفع بلای ترکان غز را که تازه از راه رسیده بودند، از خاقان محمود بن محمد پادشاه قراخانی خواسته است. چند بیت از قصیدهٔ وی را نیز نقل می کنیم: نامهٔ اهل خراسان به بر خاقان بر بر سمرقند اگر بگذری ای باد سحر <sub>.</sub><br>نامهای مُطلع آن رنج تن و آفت جان نامهای مقطع او درد دل و سوز جگر

نامه!ی بر رقمش آه غریبان پیدا

نامهای در شکنش خون شهیدان مفسر

سطر عنوانش از دیدهٔ محرومان تر خون شود مردمک دیده از او وقت نظر... بر خداوند جنهان، خاقان، پوشیده مگر ذرَّمای نیک و بد نه ملک و هفت اختر رقت آن است که راند سوی ایران لشکر... خواستن کین پلار این پسر خوبسیر ... جون شنیدی ز سر رحم در ایشان بنگر کای دل و دولت و دین از نو بهشادی و ظفر نیست یک تن ز خراسان که نشد زیر و زبر در هنه ایران امروز تناندهست اثر بر کریمان جہان گشته لنیعان مہنر در کف رندان، ایراز اسیر و مقبطر بکر جز در شکم مام نیش دختر یایگاهی شده، تی نقشش پیدا و نه در در خراسان نه خطیب است کنون نه منبر بیند از بیم خروشید نیارد مادر که مسلمان نکند صد یک از آن بر کافر… ملک را زین ستم آزاد کن ای باک گهر زین فرومایه نمز شومٖیی غارتگر... از یس آن که بخوردند ز انبان شکّر در مصیبششان جز نوحهگری کار دگر از پس آنکه ز اطلس شان بودی بستر...

کاندر این شهر متشا باشند لاف پیسسا و ژاژخا ا باشند کفش،دزد و کُلهریسسا باشند

بنگرید این دمر و این ابنای او .<br>هست با من جمله استقصای او ز آن بود بر جان من پشای او

دگر بر جان و دل زحمت نمهادن ز خاطر نکتاهای بکر زادن بهسیلی خوردن و دشنام دادن

نفش تعریرش از سینهٔ مظلومان خشک ریش گردد متر صوت از او گاه سناع تا کنون حال خراسان و رعایا بودمست نی نبودست که پوشیده نباشد بر وی کارها بسته بود برمشک در وقت و کنون باز خواهد ز غزان کینه که واجب باشد قعة أهل خراسان يشتو أز سر لطف ابن دل\فگار جگرسوختگان میگویند خبرت هست کز این زیر و زیر شوم غزان خبرت هست که از هر چه در او خبری بود بر بزرگان زمانه شده دونان سالار بر در دونان احرار، حزین و حیران شاد، الا ایادر امرگ انبیشی امردم مسجد جامع هر شهر ستورانشان را خطبه نکنند بههر خطّه غزان، از پی آنک کشته فرزند گرامیش اگر ناگاهان بر مسلمانان زان شکل کنند استخفاف ِ خَلَقَ وَا أَرْيَنَ عَمَ قَرْيَادُوسَ إِلَىٰ شَامِنُوْاد که کنی فارغ و آسوده دل خلق خدای رحمکن رحم بر آن قوم که جویند جوین رحم کن رحم بر آن قوم که نبود شب و روز رحم کن رحم بر آنها که نیابند ندد جــال الدين اصــُــانى:

خواجگان را نگر برای خدا هنه ع*امی و* آن گه از پی فقیستل هر یکی در ولایت و ده خویش

بنگرید این جرخ و استیلای او ، ملکی به کمتر جاهلی مے ہمد مىچو تركان تنگ-چشم آمد فلک دمقان على شطرنجي:

آداب نديس المستوفي نثايد زبان کردن بهنظم و نثر <sup>،</sup>یاری که بازآمد همه کار ندیمان

زبان فارسی و حکومتیهای ترکان ...

و حاصل حکومت چنین فرمانروایان ستمگر بی فرهنگی، نابسامانی مُلک است و درماندگی و بی پناهی ایرانیان، که انوری در کمال استادی آن را در تمثیلی گویا بیان کرده است:

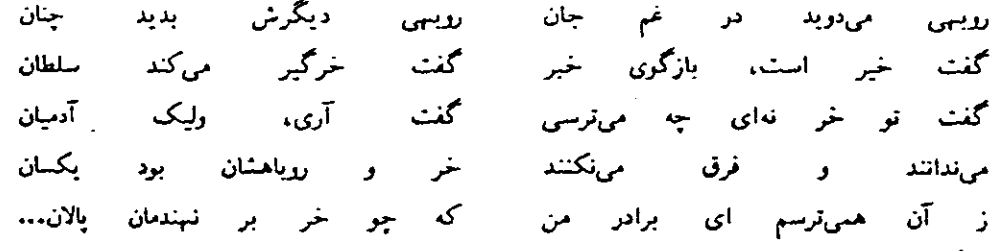

! بنگونه اشعار اختصاصی بهدوران قبل از معول ندارد، چه شاعران فارسی زبان در ادوار بعد نیز بارها از ستم ترکمانان و ترکان نالپدهاند که از آن جمله است بدر شروانی (متولد ۷۸۹ هـ. ق. در شماخی، مرکز ایالت شروان در قفقاز ــــ درگذشته در ۸۵٤ در همان شمهر یا باکو). این شاعر یارسی زبان که زبان ترکی نیز میدانسته و در دیوانش نزدیک به ۲۰ بیت شمر ترکی دیده میشود و مقدار زیادی هم واژههای ترکی که در شمر فارسی کمتر دیده شده است به کار برده، بارها از ترکمانان قراقویونلو ـــ بهجز جمهانشاه ـــ به بدی باد کرده است. از جمله در حملهٔ قرا پوسف به گرجستان و ویرانی شماخی در سال ۸۱۵:

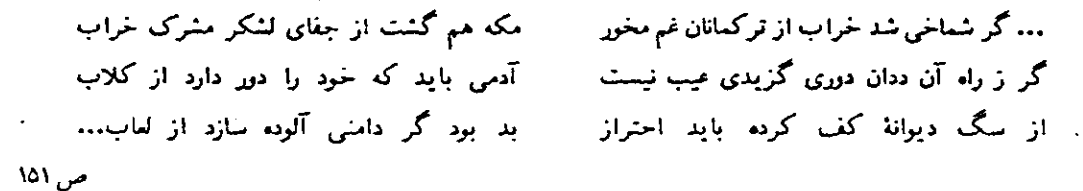

گاه

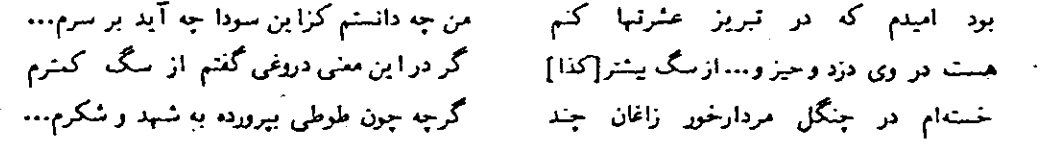

ص ٤٦

مطالب مربوط به بدر شروانی به نقل از حشمت مؤید ، « بدر شروانی و اشعارش، نظری به دیوانی بازیافت »، تحقیقیات ابران شناسی در امریکا،ص ٦٠\_١١٥.

توضيع آن كه ديوان بدر شروانى - به ويراستارى ! بوالفضل رحيموف، ادارة انتشارات دانش، شعبهٔ ادبيات خاور، سیکر، در سال ۱۹۸۵ چاپ شده و اشعاری که در اینجا نقل کردیم هیه از این چاپ است. ۱۰ ــ از جمله در اشعار فرخی سیستانی و عنصری و ا بوحنیفه اسکافی، رک. جلال متینی، «ا بران در گذشت

روز گاران ـــ ایران در دورهٔ اسلامی» ، مجلهٔ ایران شناسی سال جهارم، شمارهٔ ۲ (تابستان ۱۳۷۰) ، ص ۲۵۸. ١١ ـ مانند ترجيع بند فرخي سيستاني به مطلع: کلید باغ ما را ده که فردامان بهکار آید ز باغ ای باتمان ما را همی بوی بهار آید

## مجلهٔ ایرانشناسی، سال پنجم

۱۲ ـ از جمله دکتر جواد هیئت، نوشته است: «در زمان سلاجقه، زبان فارسی، زبان رسمی ا بران و آسیای صغیر شد و ترک)زبانان اکثراً آثار خود را به فارسی نوشتند و در این زبان آثاری مانندمثنوی مولوی .و. دیوان غزلیات شمسیو امثال آنها آفریدند.»،سیری در تاریخ زبان و لمبجههای ترکی، تمهران، ۱۳۶۵، به نقل از سمیدی سیرجانی، «ترا که خانه»، در کتاب ته پساط، جاب امریکا، ۱۳۷۰ /۱۹۹۱، ص ۸۷ـ ۹۵.

۱۳ ـ ذييع!لله صفا ،تاريخ اديبات در ايران، جلد اول، تهران، چاپ يازدهم ص ١٣٦ـ 116 (تازي گويان ! بران در قرن جهارم و آغاز قرن پنجم) ؛ جلد دوم، جاب دهم، تهران ١٣٦٩، ص ١٠٣٨. ١٠٣٨ (تازی گویان ا بران [از میانهٔ قرن ينجم تا آغاز قرن هفتم هجري}).

۱۷ ــ رنه گروسه، «ایران و نقش تاریخی آن»، ترجمهٔ دکتر نحلامعلی سیار، مجلهٔهسنی، تابستان ۱۳۷۲، ص v٤-۲. René Grousset شرقشناس بزرگ فرانسوی چند سال پیش بدرود حیات گفت. وی کتابهای متعددی دربارهٔ آسیا نوشته است از جمله \میراطوری صحر\نوردان ً راجع به ترکان و مغولان. مقاله|ی که بخشی از آن را در ا بنجا نقل کردیم از کتاب دیگر او بهنام چهره آسیاست.

15 ـ تجارب السلف، ص ٢٧٩ـ ٢٨٠ به نقل از عباس اقبال، «وفات سلطان ملكشاه سلجوني»، مجلة "يادكار، "سال اول، ش۳، ص ۲۲–۶۹،

۱۲ ــ دربارهٔ هجوم چنگیز و قوم نانار به ایران، همهٔ ما با آن جملهٔ موجز درویش خراسانی آشنا هستیم که وقتی از وی پرسیدند با آمدن تاتاران چه بُر سر خراسان آمد؟ گفت: آمدند و کشتند و سوختند و بردند. اینک قول محققی جون رنه گروسه را نیز در باب این مهاجمان بیفرهنگ بشنویم:

« … قبلاً نیزاشاره کردیم که چنگیزخان در سالهای ۱۲۲۰ تا ۱۲۲۱ میلادی (۱۱۷ تا ۱۱۸ هـ. ق.) شمال افغانستان کنونی و شرق ا بران را از بیخ و بن ویران ساخت، این بلای موحش آسمانی دو سال پس از آن نیز با تهاجمات و حملات مکرر تا شمال غربی ایران استیلا یافت و شهرهای قدیمی و افسانهای هزار و یکسنب ایران نظیر بلغ و توس و نیشابور و ری و گرگان چنان ویران شدند که از آن پس دیگر هرگز قد علم نکردند. روش مغولان در ویرانگری و سرکوب، دقیق و سفاکانه بود. شهرها را با خاک یکسان میکردند و از آن تلهای مخروبه بر جا میگذاشتند (نل باکترس و ویرانهٔ شهر غلفله در نزدیکی بامیان افغانستان نمونهٔ آن است). از این گذشته قنوات را کور و مجاری آب را مسدود و به مرداب تبدیل میکردند. رشتههای درختانی که آبادیـها و کشت و زرع را از آسیب صـحرا مصـون نگاه میداشت از ریشه می بر بدند ، جنان که شن صحرا اراضی مزروعی آباد را در زیر میگرفت. این قبایل وحشی که از صحاری سرازیر شده بودند قاتل زمین بودند و اراضی حاصلخیز را با دقت تمام به اراضی موات تبدیل میکردند. رشیدالدین [فضل!لله همدانی] مورخ ا برانی مینویسد که در حوالی سال ۱۳۳۰ میلادی (۷۰۰ هـ. ق.) هنگامی که نظام حکومت مغولان تثبیت شده بود هنوز اراضی مزروعی از زارعان تهی بود، چه ایشان از ترس حملهٔ جدیدی از جانب طوایف بیابانگرد جرأت بازگشت به کشنزارهایشان را نداشتند ...».

وی دربارهٔ حملات تیمور به ایران نیز مینویسد:

« ... لکن در سال ۱۳۸۳ میلادی (۷۸۵ هـ. ق.) تیمور لنگ با نقشهٔ قبلی این ایالت [=سیستان] را منهدم کرد، به این طریق که ــــ بار دیگر تکرار میکنم ـــ شبکهٔ آبیاری را که عامل باروری زمین بود نابود ساخت و قنوات را کور کرد و در نتیجه، آنها به مرداب مبدل شدند و با برکندن درختان و نیستانها و درختان گز که مانع پیشروی کویر در اراضی مزروعی میشدند این اراضی به شنزار میدل نمود. هیأت علمی هاکن (Hackin) قیلمی که از ساروتار (Sar-Otar) برداشته است نشان می(هد که جگونه تاتاران زمین را نابود کرده، نـهر آبی که آن را مشروب میکرد

711

## زبان فارسی و حکومتهای ترکان ...

مسدود ساخته و آن منطقه را به صحرا بی بی آب و علف مبدل کردهاند ... و بدین طریق یکی از انبارهای غلة ایران تبی از هیه چیز گشت تا این که بعدها قنوات سابق از تو تعییه شوند.

برای ما تصور این نکته دشوار است که چگونه عمر تمدن ظریف ایرانی، پس از چنین فاجعههایی بهسر نامد ... ».

رنه گروسه، «ایران و نقش تاریخی آن»، ترجمهٔ دکتر غلامعلی سیار، مجلهٔ هستی،تابستان ۱۳۷۲، ص ۷۴ـ۱۰۵ ۱۷ ــ سلطان الب.ارسلان پادشاه بزرگ سلجوقی این نکنه را خوب دریافته بود که خطاب به بزرگان دربار خود گفته بود: «...من چند بار به شما گفتهام که ما در این دیار [\* ایران] بیگانهایم و این ولایت به قهر گرفتا بمنتنفذ

خواجه نظام الملک، سیاست نامه تصحیح هیویرت دارک، تهران، به نقل از دکتر جواد شیخ الاسلامی، «زبان فارسی نشان والای قومیت ایرانی»،زبان فارسی در آذربایجان، تهران، ١٣٦٨، ص ٢٠٤.

۱۸ ــ عباس اقبال آشتیانی، وزارت در عهد سلاطین بزرگ سلجونی، ص ۳۰۱ـ۳۱۸، بهنقل از جواد شیخ الأسلامي، همان مقاله، همان كتاب، ص ٤٥٠ ـ ٤٥١.

١٩ \_ ا بویکر محمد بن علی بن سلیمان راوندی، راحةالصدور (تاریخ آل سلجوق) ، ص ٤٢، به نقل از دکتر جواد شيخ الاسلامي، همان مقاله، همان كتاب، ص ١٥٠.

٢٠ \_تاريخ بيهقي، تصحيح دكتر على أكبر فياض، بهترتيب ص ٨١- ٨٤٦، ٨١٦ ـ ٨٥٣ ـ ٧٢٧، ٧٢٨-٧٢٨، ٩٤٩ ـ ۷۵۰ و ۹۲۵\_۵۹۷.

> ۲۱ ـ ذيبم الله صفا، تاريخ اديبات در ايران، تهران، چاپ ششم، ١٣٦٢، جلد دوم، ص ٤٠٨. ٢٢ \_ همان كتاب، جلد جهارم، ص ١٣٠-١٣٢. ٢٣ \_ همان كتاب، ص ١٣٦ ـ ١٣٩.

٢٤ \_ هيان كتاب، ص ١٤٦.

٢۵ \_ همان كتاب، ص ١٤٧\_١٤٨.

٢٦ - حيان كتاب، ص ١٤٦.

Suleymanname, The Illustrated History of Suleyman the Magnificient, edited by - YV Esin Atil, National Gallery of Art, Washington, D.C., pp. 55-62.

دربارهٔ کاربرد «شهنامه چی» رک، جلال منیتی، «در معنی «شاهنامه»، ایران شناسی، سال ۲، ش} (زمستان ۱۳۶۹)، ص ٧٤٢\_٧٥٤، زيرتويس ٤٣.

۲۸ ـ برای اطلاع پیشتر از این نسخهٔشاهنامهٔ فردوسی الکه دارای ۲۵۸ مجلس نقاشی ست، رک، حشمت مؤید، «سرنوشت غم انگیز شاهنامهٔ شاهطهماسیی» با بر ان نامه مسال) ، ش٣، ص ٤٢٨ـ٤٢٢.

٢٩ ـ تاريخ اديات در ايران، جلد چهارم، ص ١٣٩ به بعد.

۳۰ ــ همان کتاب، جلد پنجم، ص۱۳۱ و این موضوع کاملاً برخلاف نظر بهروز حقیست که نوشته استْ «اعتلای جنبشهای تودهای تحت شرا بط اجتماعی ـ اقتصادی آذربا بجان در اواسط قرن ١٦، در اثر سفاکی شاه عباس اول (توهین به غرور ملی آذربایجان به خاطر انتقال پایتخت از آذربایجان به اصفهان، رسمی نمودن زیان فارسی به جای زبان اکثریت مردم که ترکی می باشد ... هر روز دامنهٔ وسیعتری را فراگرفت...) » جهان پینی حماسهٔ کوراوغلو،آلمان غربی، سال ۱۳۹۷، مولف و ناشر: بهروز حقی، ص ۱۳.

مجلهٔ ایرانشناسی، سال پنجم

¢

 $\frac{3}{7}$ 

م

نږ

۳۱ \_ مجموعه مقلات ماهیار نوابی ٖ«زبان ترکی آذربایجان»، ص اس<sup>1</sup>۱۶، بەنقل از ناریخ ادییات در اپران، جلد ينجم، زيرتويس صفحة ٤٣١.

٣٢ - ناصرخسرو قباديانى،سغرنامه، چاپ برلين، ١٣٤١ هـ. ق.، ص٨،

۳۳ ـ اسدی طوسی،امشخرس، "تصحیح عباس اقبال، تهران، ۱۳۱۹، ص ۱ و ۶۲ در مورد یخشی از تفاوتهای موجود بین زبان فارسی دری و آذری، رک، جلال مثبتی، «دقیقی، زبان دری و لهجهٔ آذری»، محلهٔ دانشکدهٔ ادیبات و علوم انسانی دانشگاه فردوسی مسال ۱۱ ، شمارهٔ £ (زمستان ۱۳۵٤) ، ص ۵۹۹هـ۵۷۵.

۲٤ \_ احسان بارشاطر، «آذری» بدانشنامهٔ ایران و اسلام، بنگاه ترجمه و نشر کتاب، تهران، ۲۵۳۵ شاهنشاهی، دنتر ایل، ص ٢١-٦٦.

۳۵ ـ رک، زیرنویس ۱۲.

٣٦ ـ محمد عوفي الجاب الآلياب ، يه كوشش سعيد نفيسي، تهران، ١٣٣٥، ص ١٨.١٩. ٢٧ - ميان كتاب، ص ٢١.